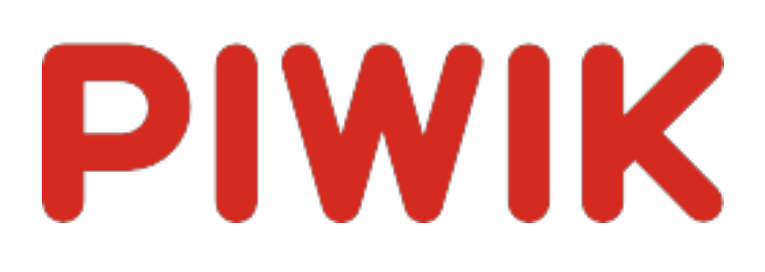

# Webseite Ingram Braun's personal homepage

Zeitspanne: Woche 17 März - 23 März 2014

Wöchentliche Besucherstatistik für ingram-braun.net

## Besucherüberblick

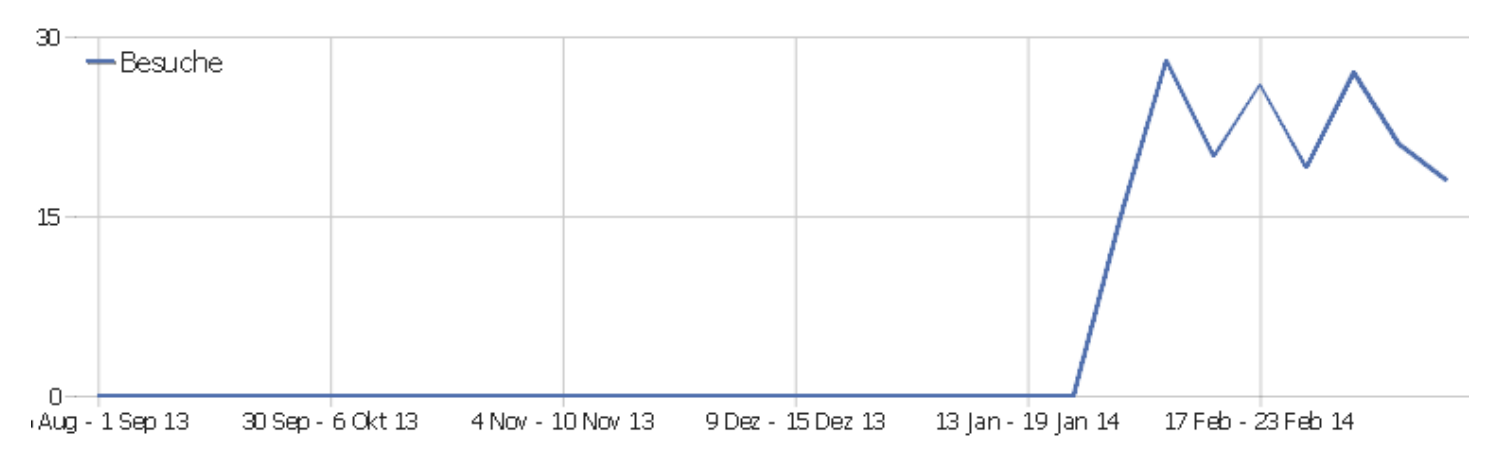

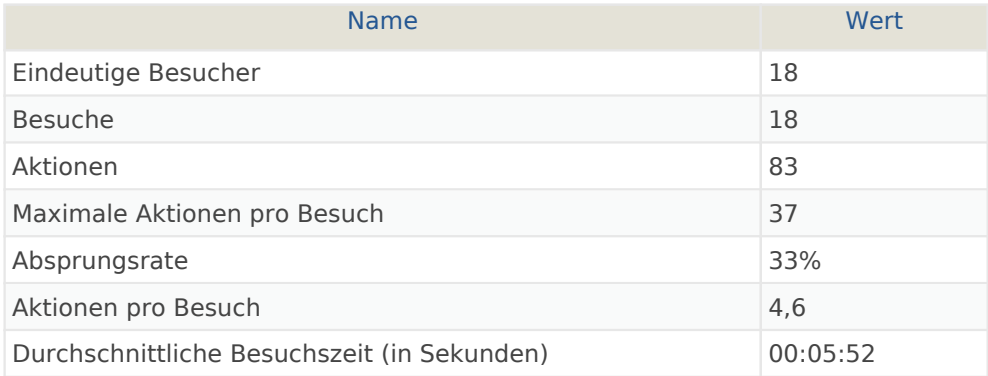

#### Besuche nach Server-Zeit

**Besuche** 

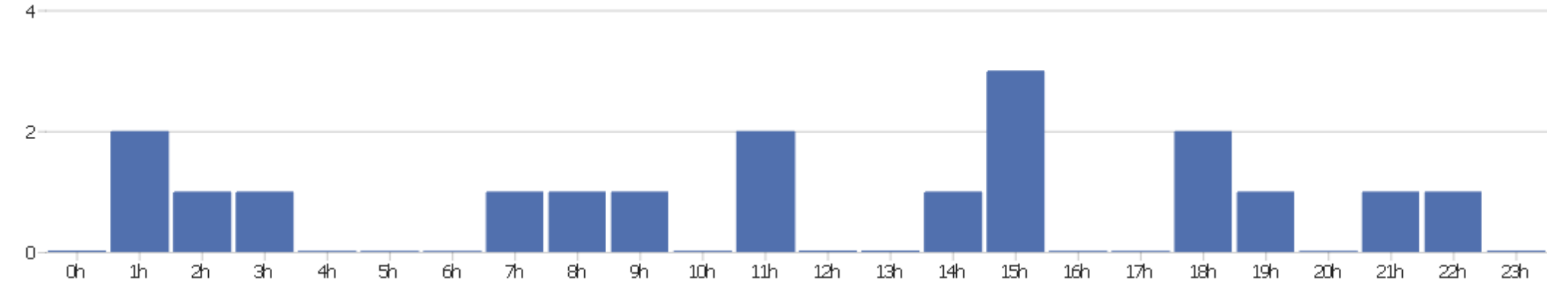

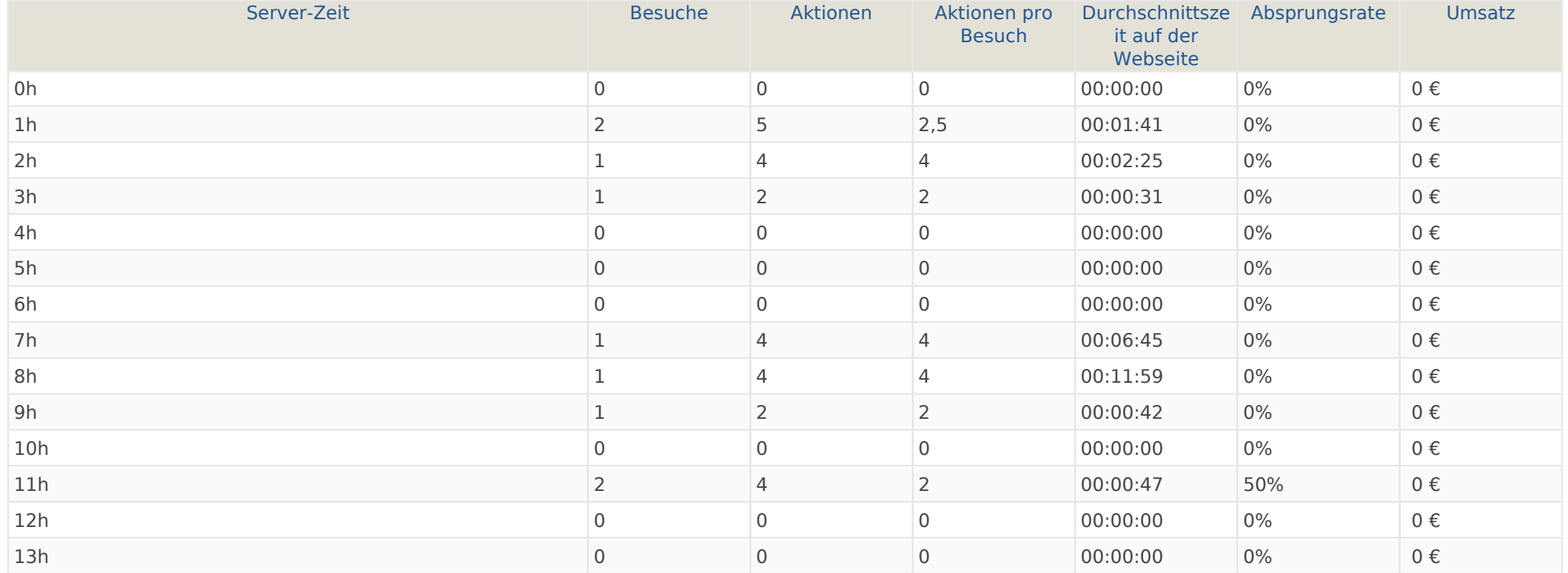

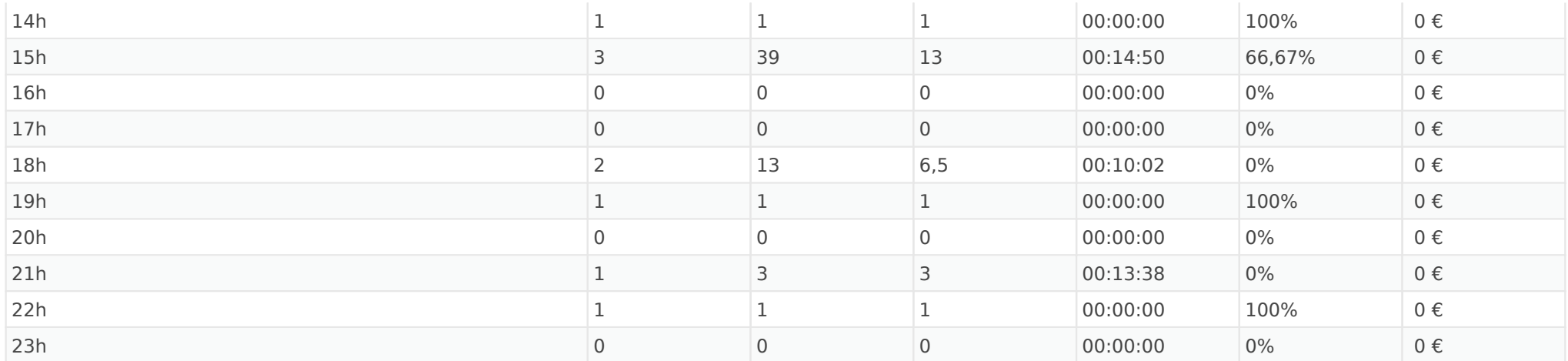

#### Besuche nach lokaler Zeit

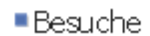

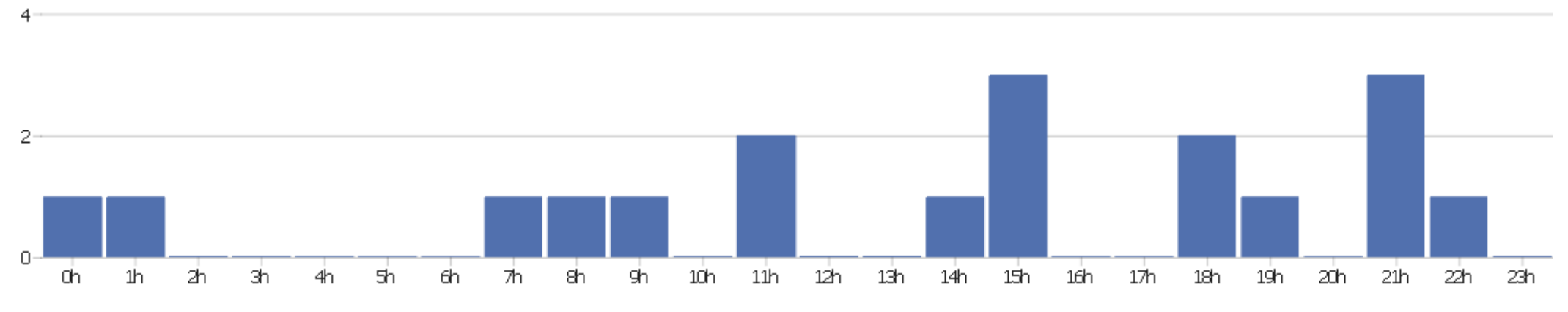

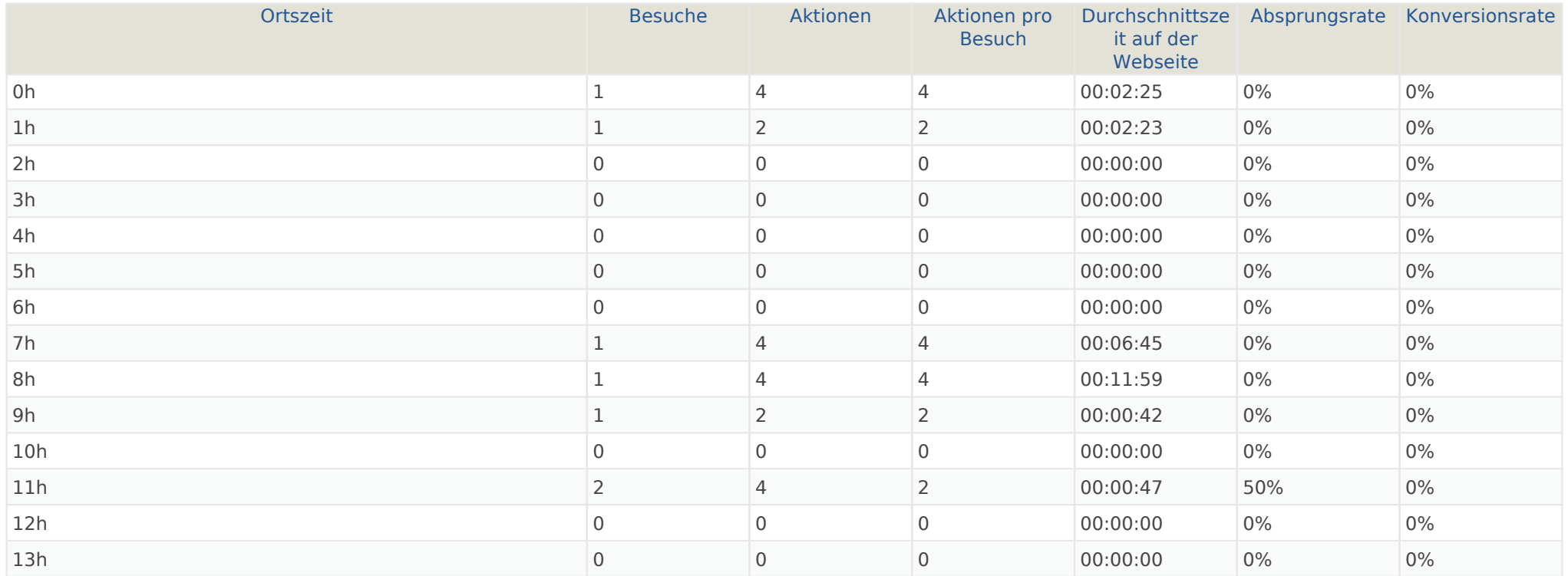

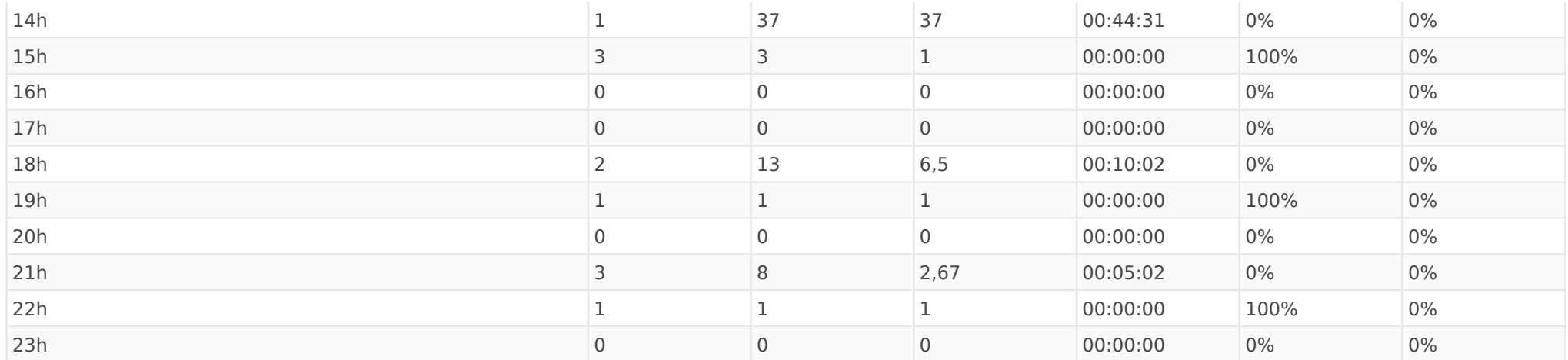

## Besuche nach Wochentagen

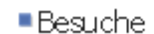

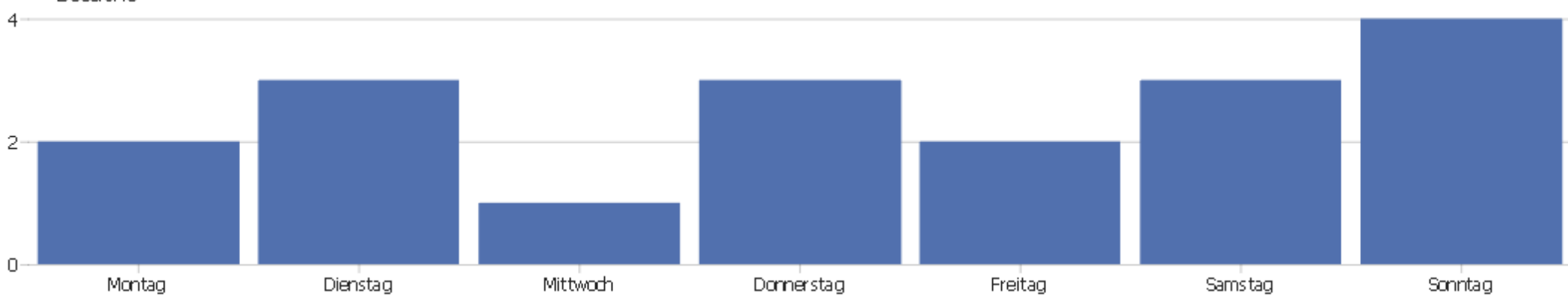

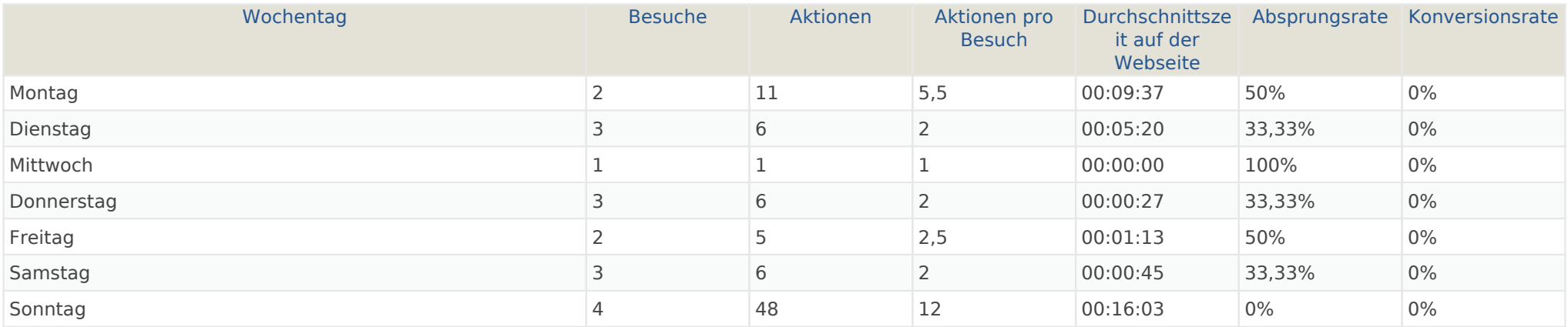

# Bildschirmauflösungen

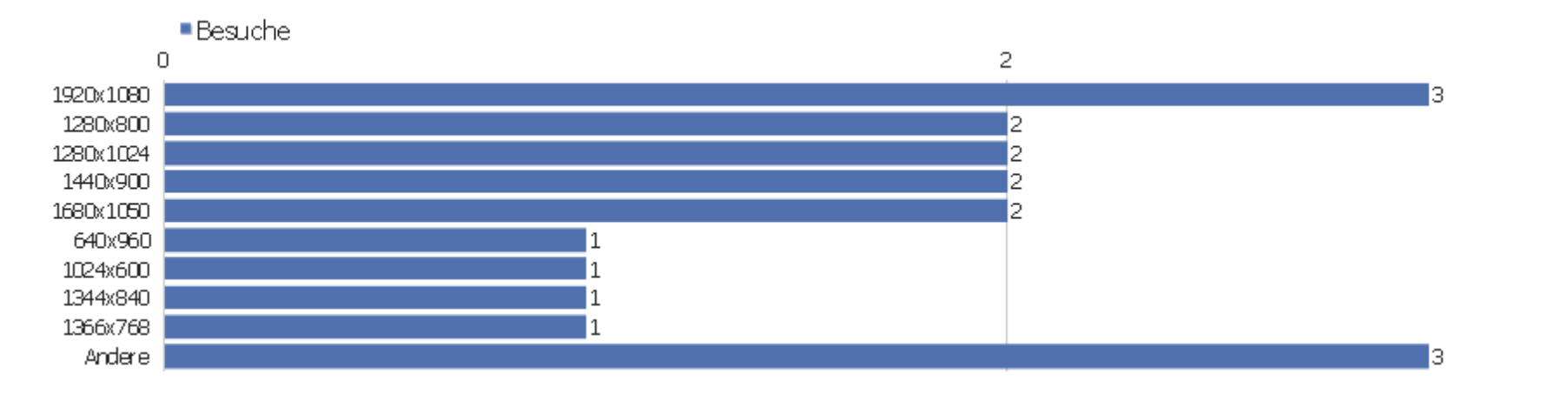

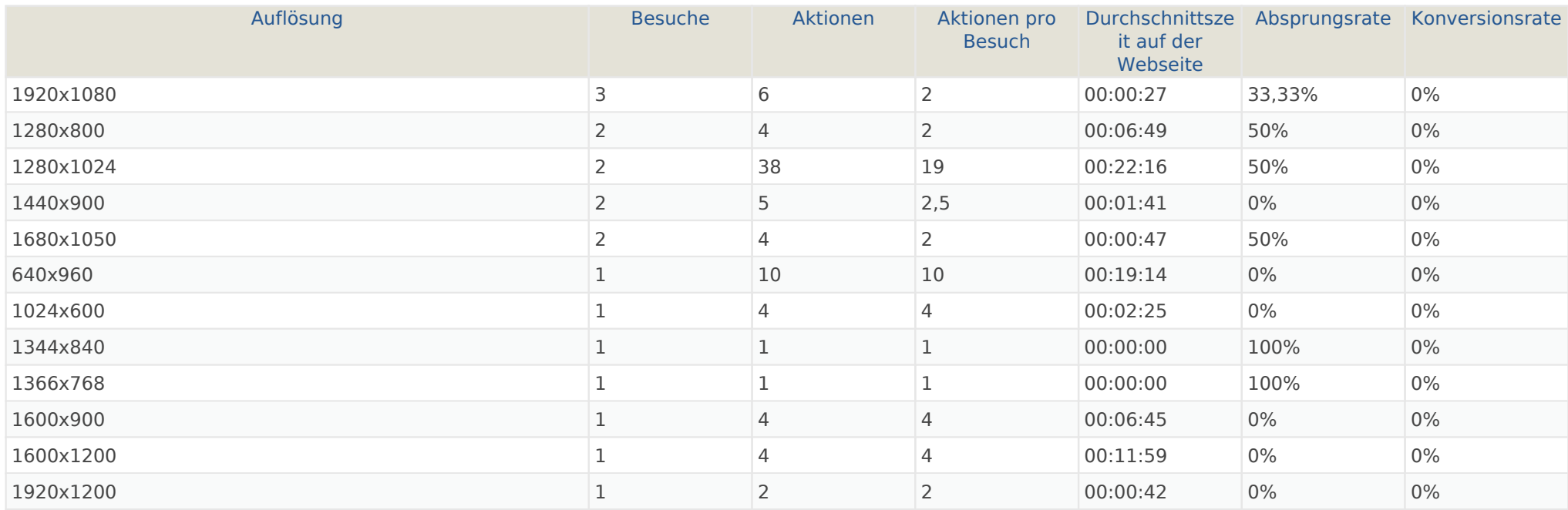

 $\overline{4}$ 

## Besucher-Browser

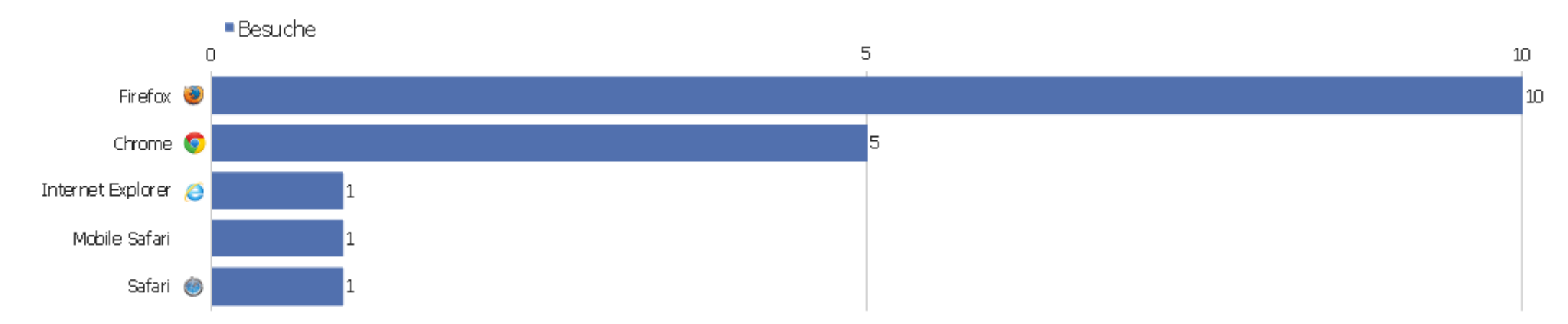

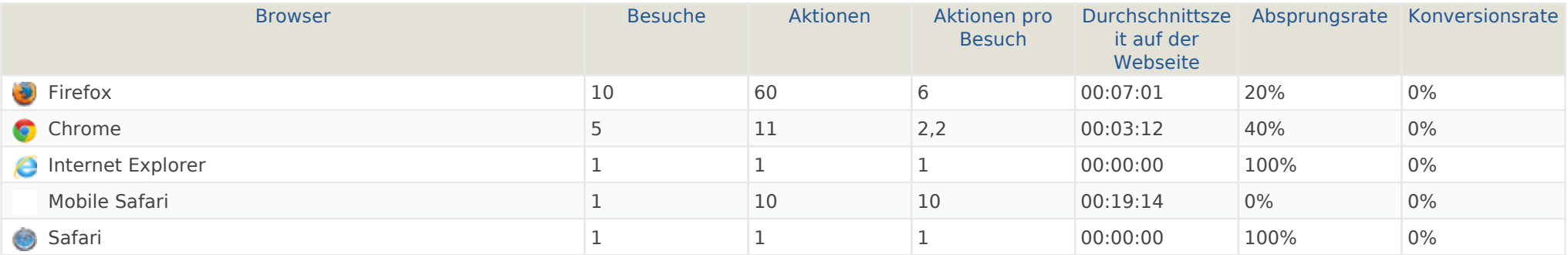

#### Browser-Version

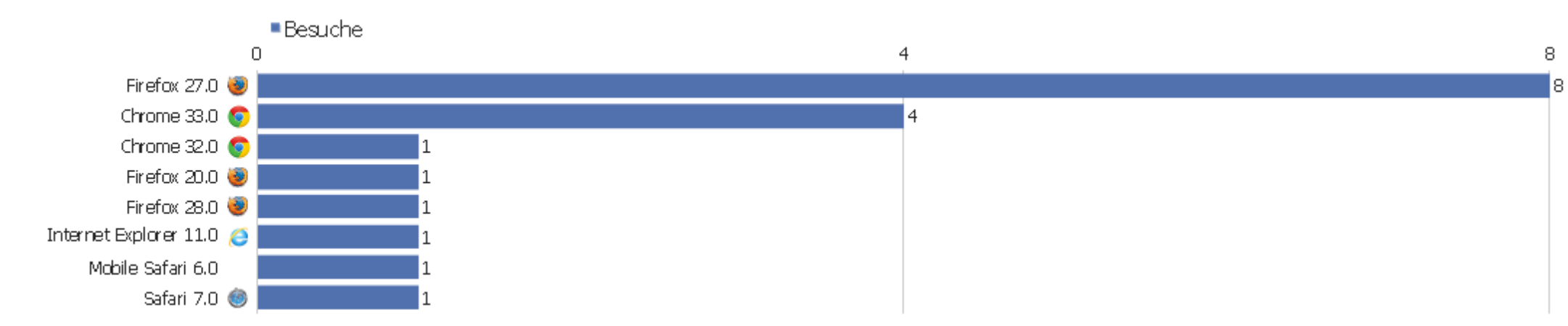

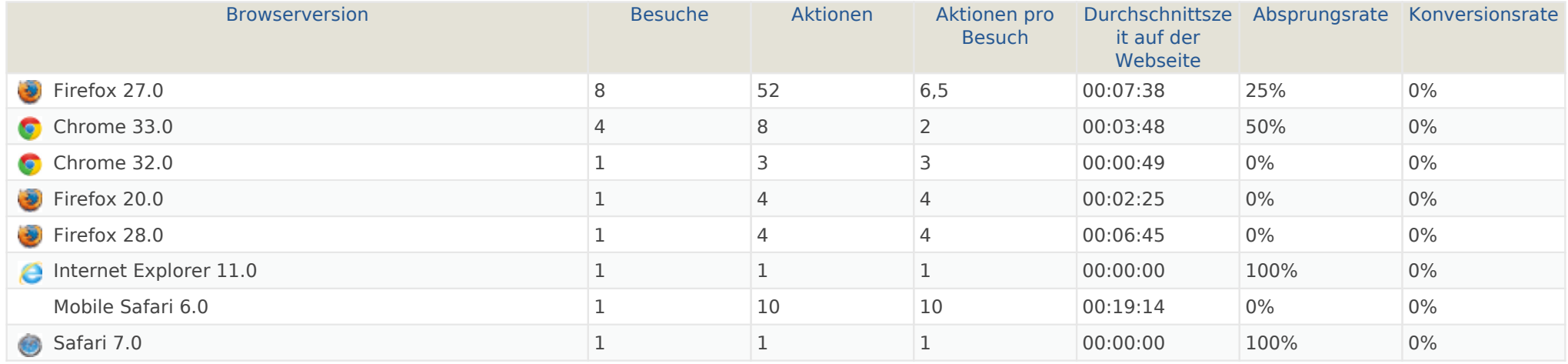

## Browser nach Familie

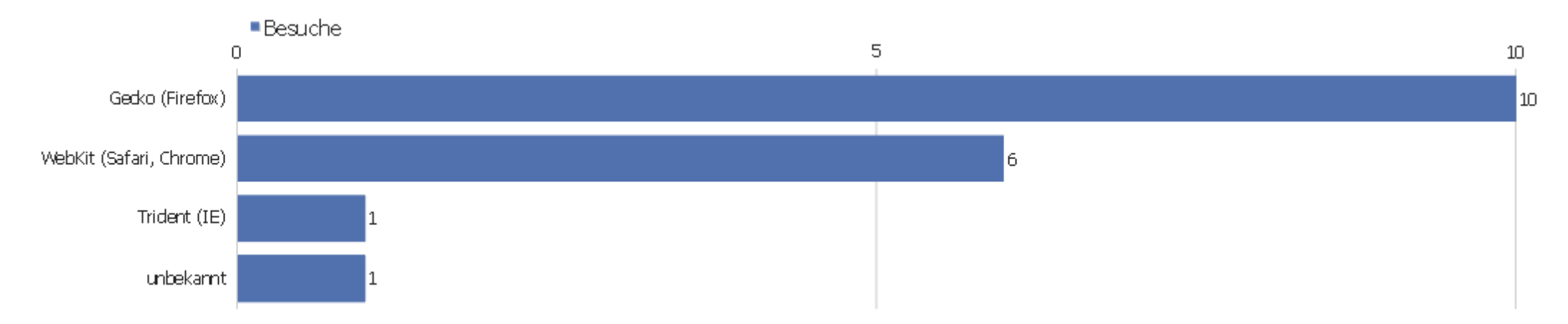

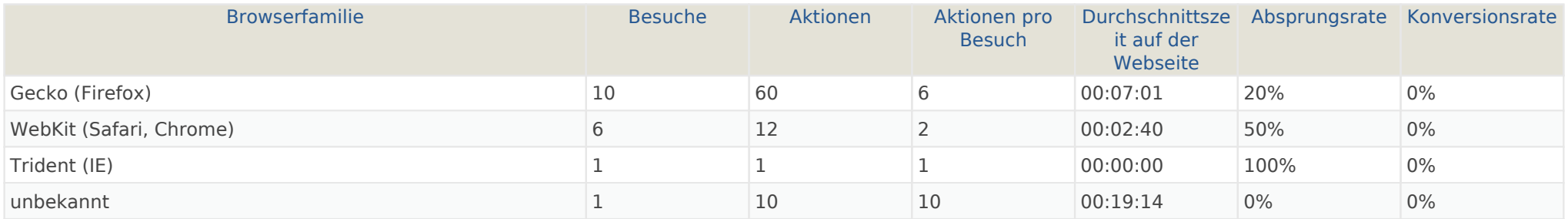

# Liste der Plugins

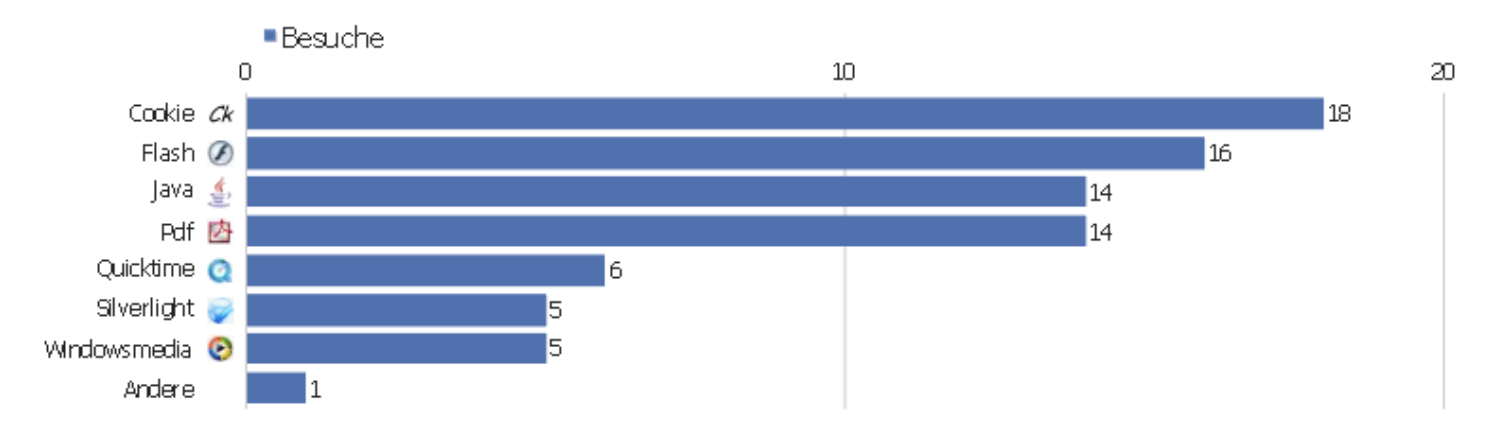

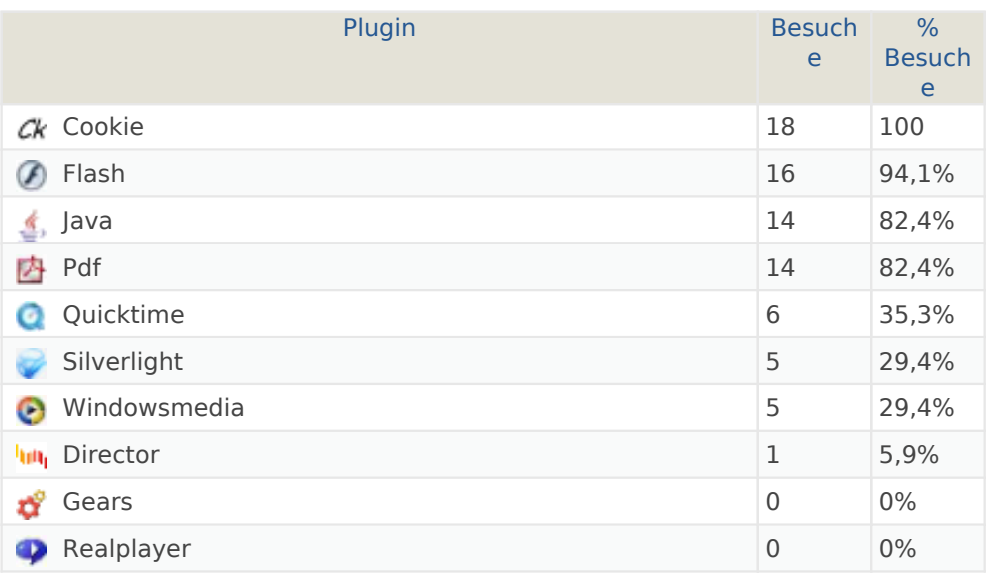

## Normal / Breitbild

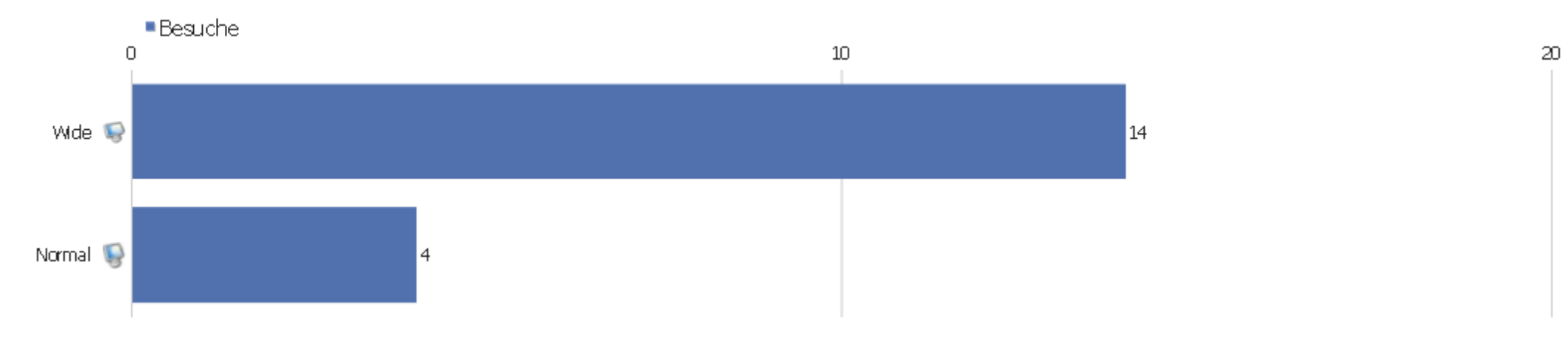

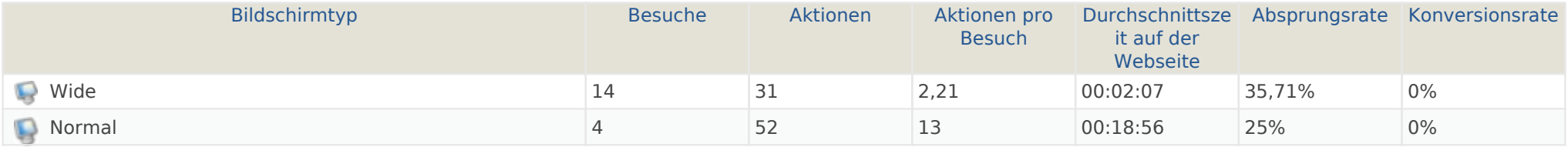

#### Betriebssysteme

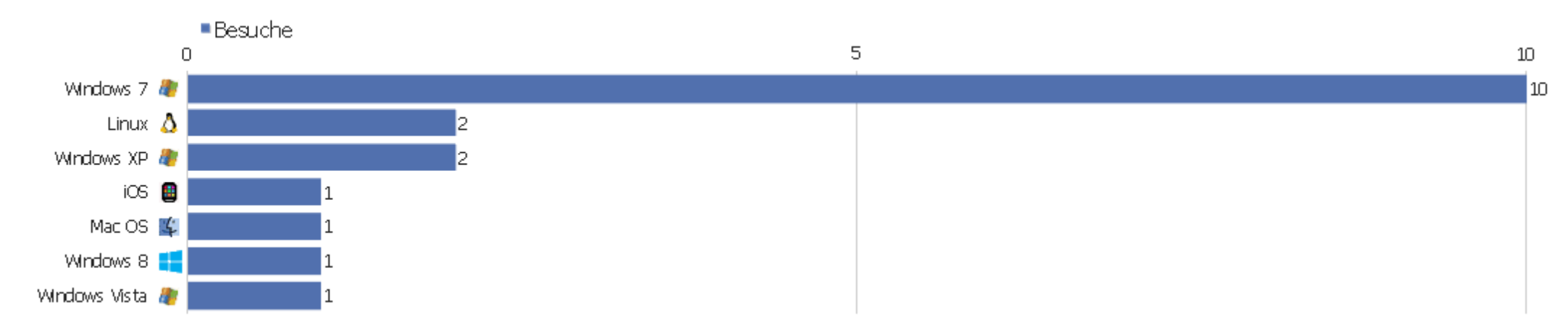

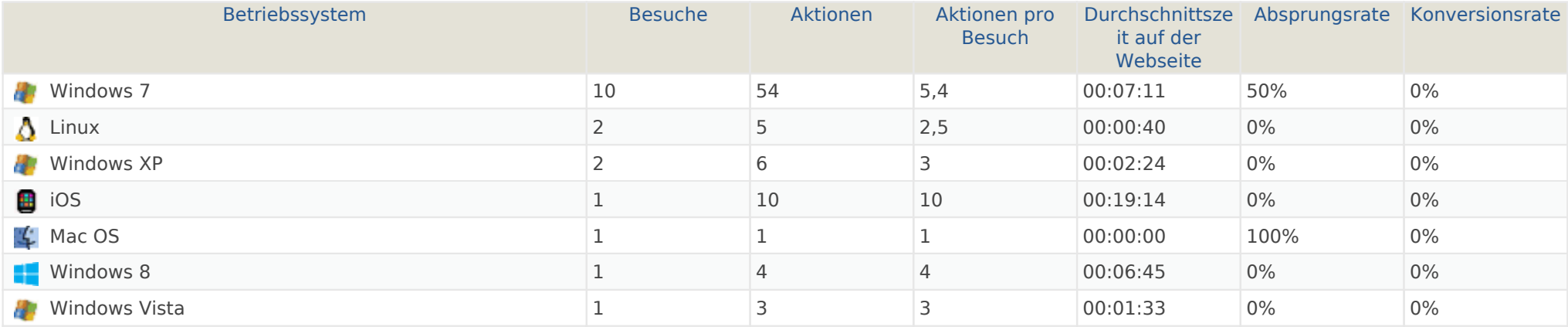

#### Globale Besucherkonfiguration

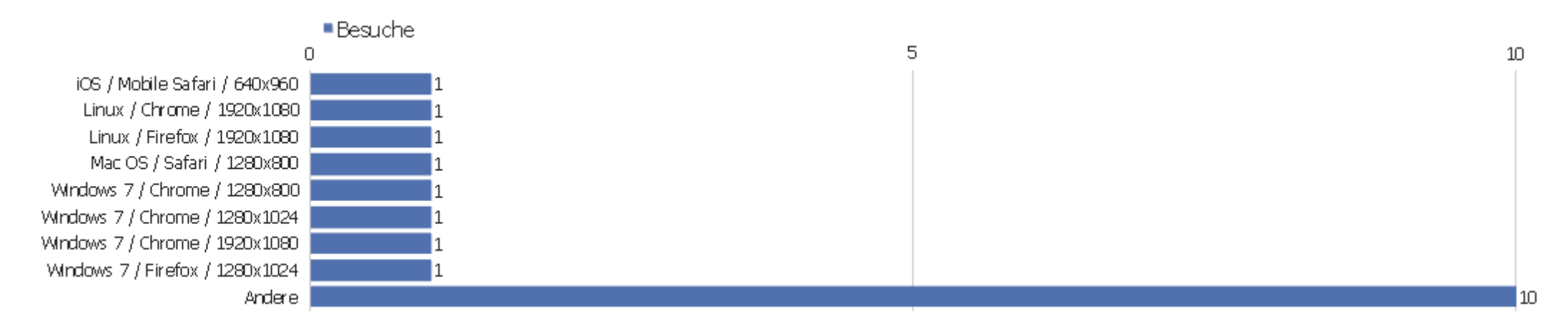

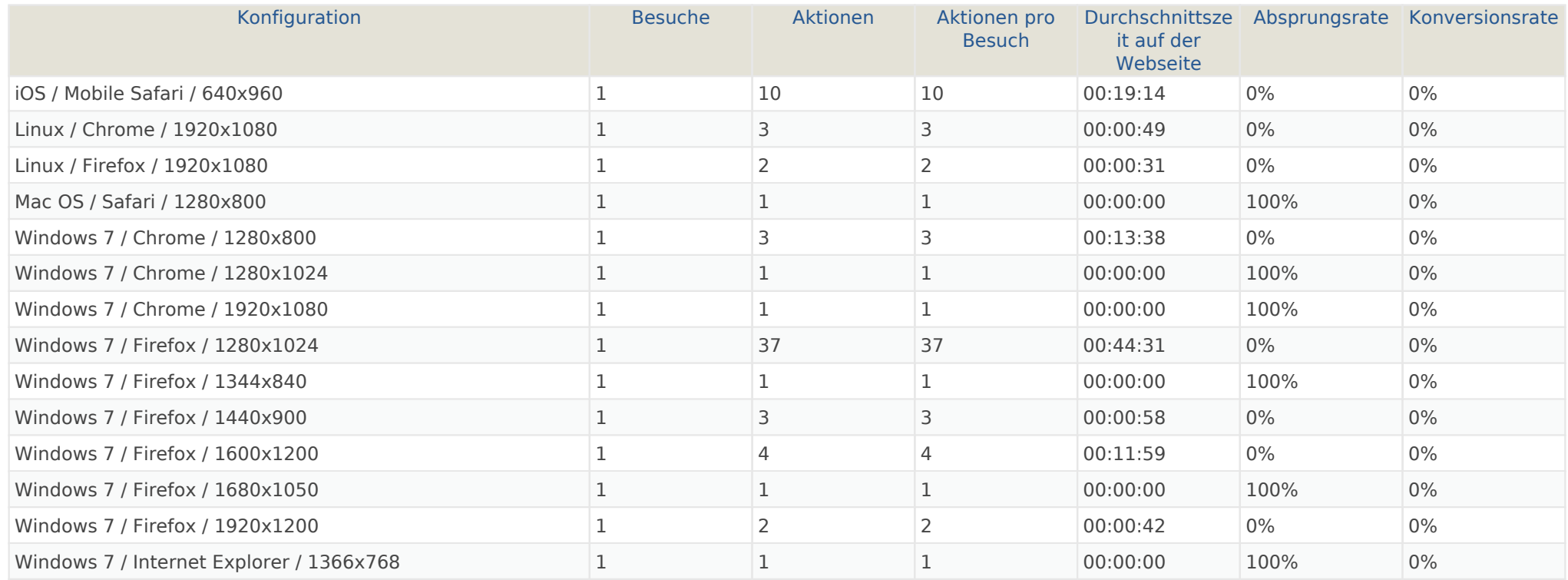

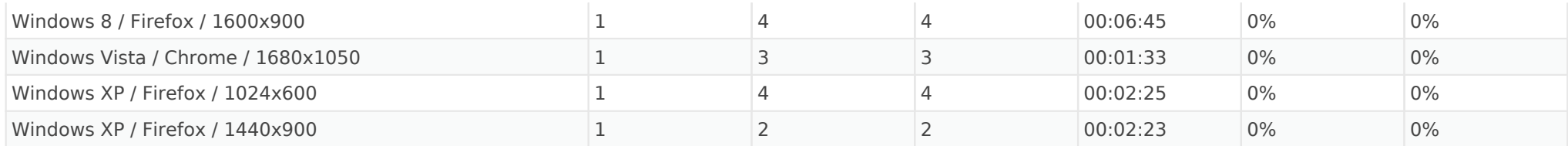

# Betriebssystem-Familie

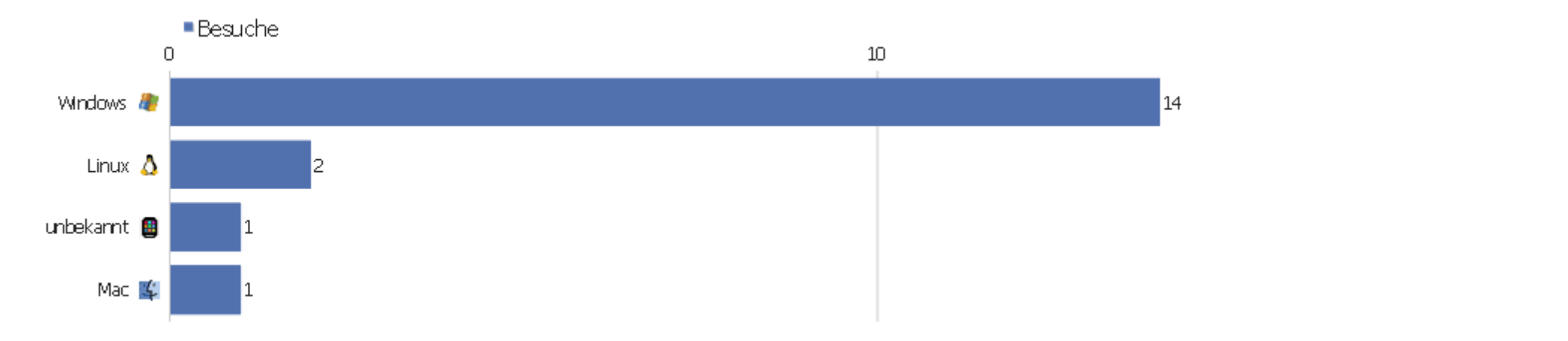

 $20<sub>1</sub>$ 

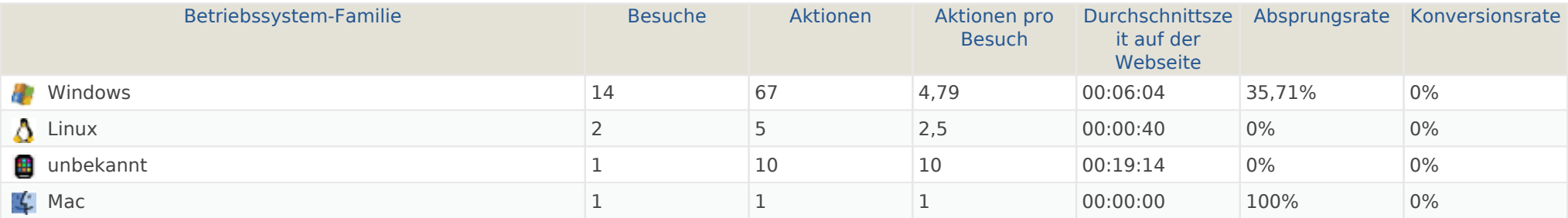

#### Mobilgerät vs. Desktop

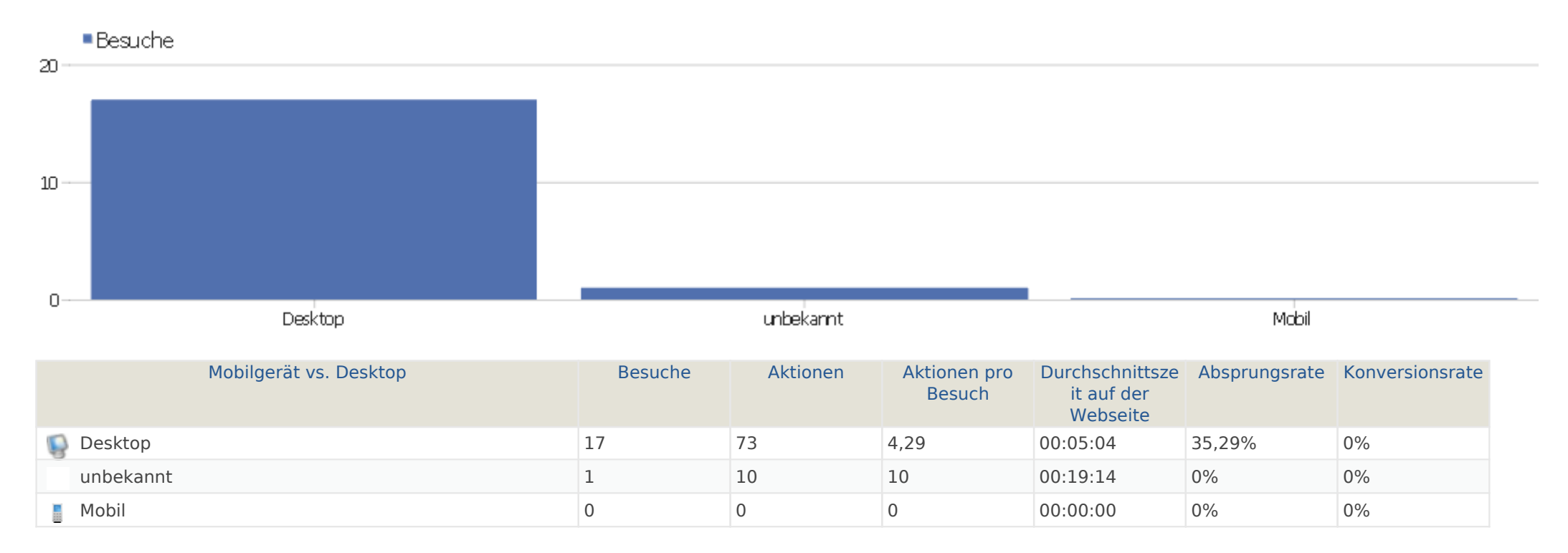

# Browsersprache

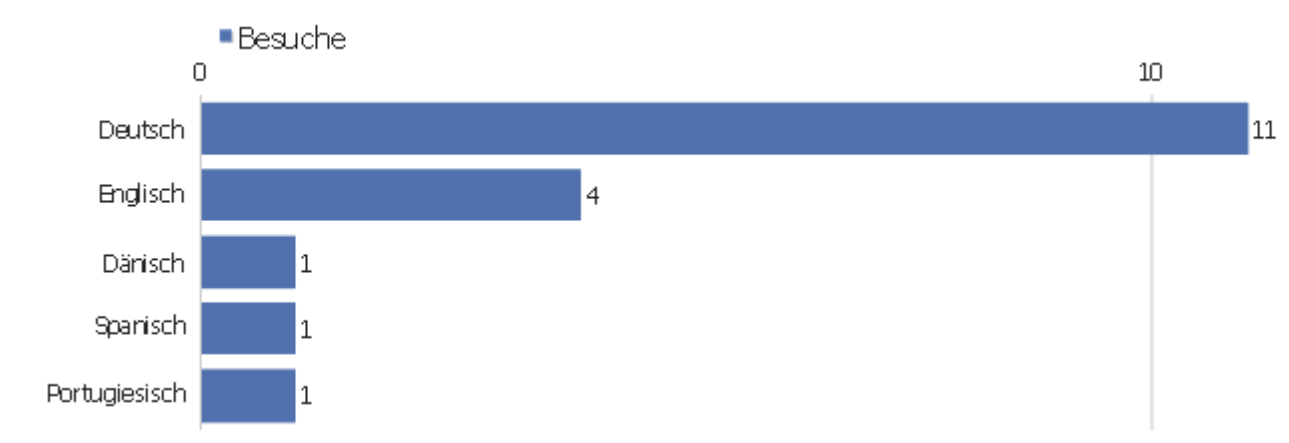

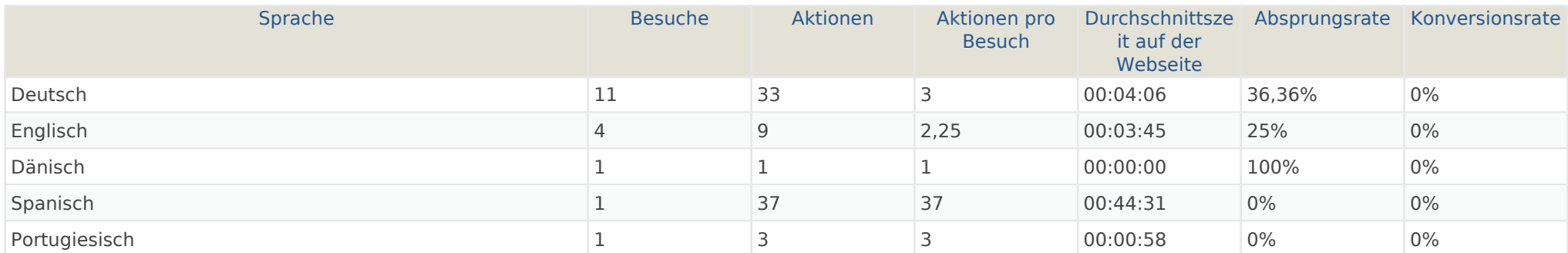

 $20<sub>1</sub>$ 

## Aktionen - Kernmetriken

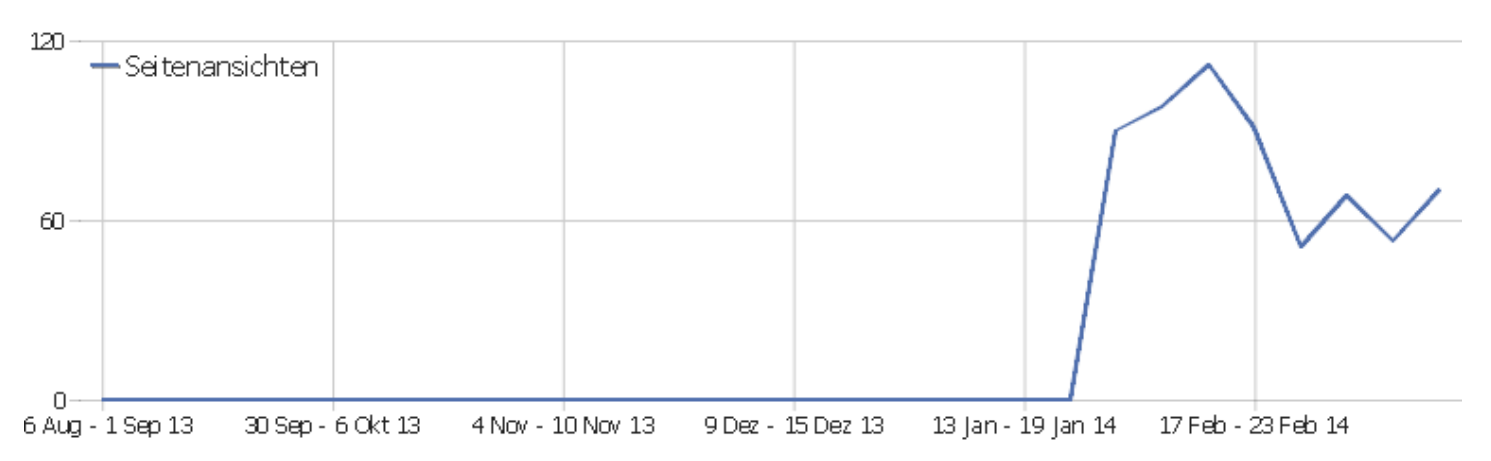

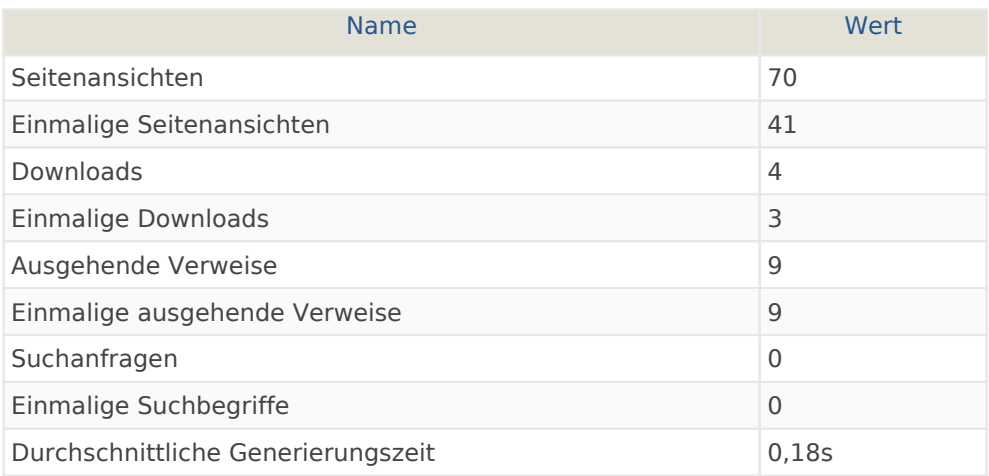

# Seiten URL

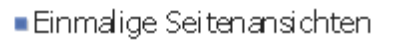

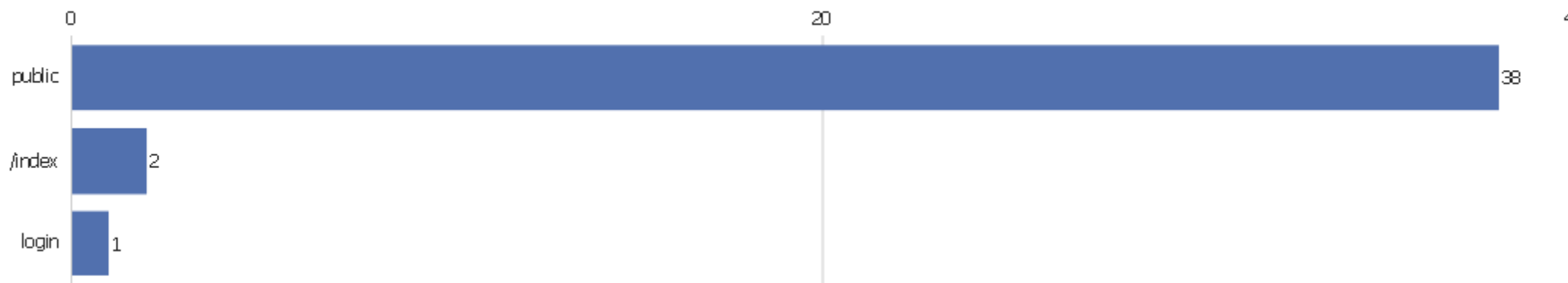

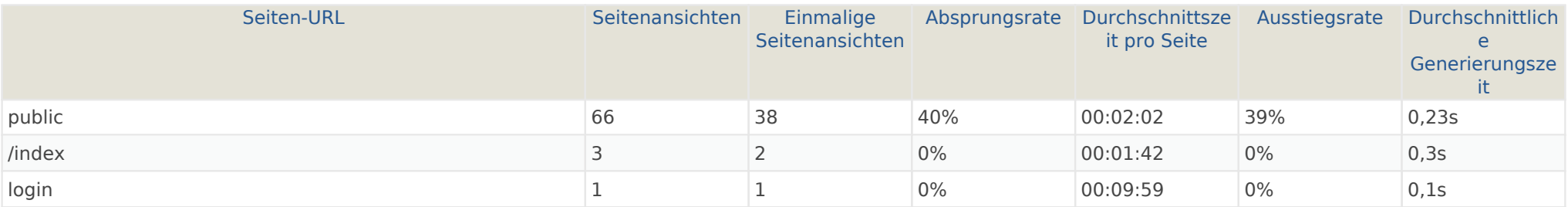

40

# Eingangsseiten

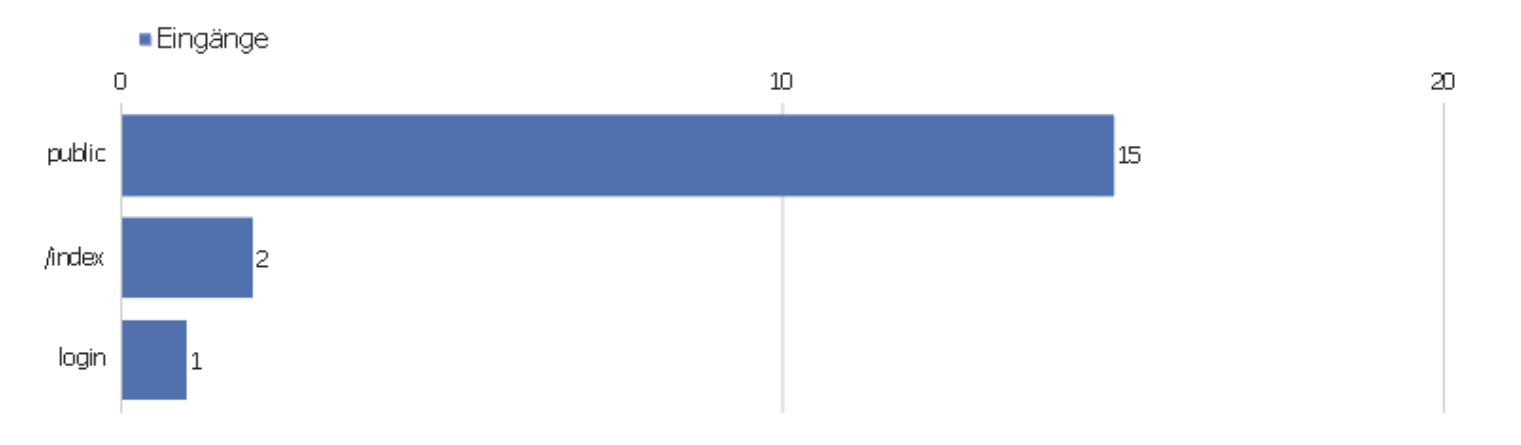

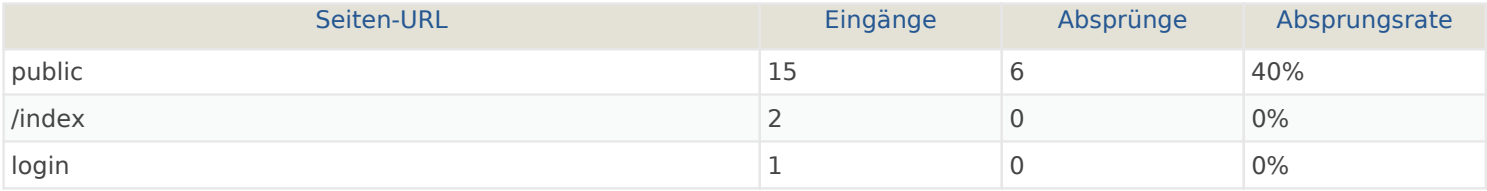

# Ausstiegsseiten

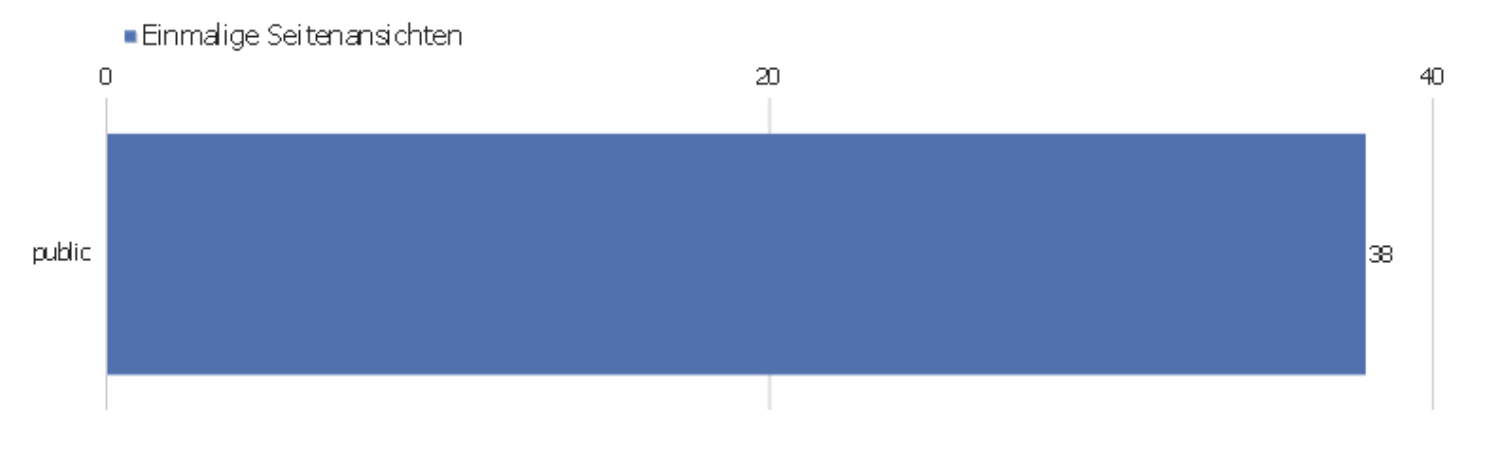

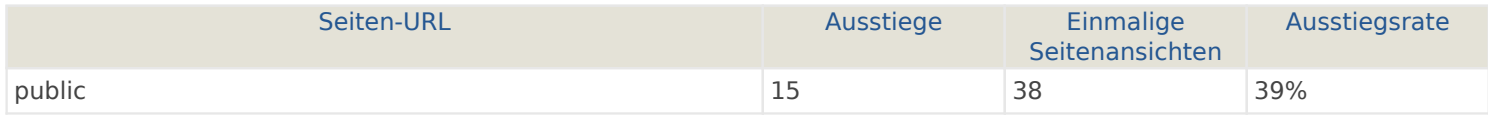

#### **Seitentitel**

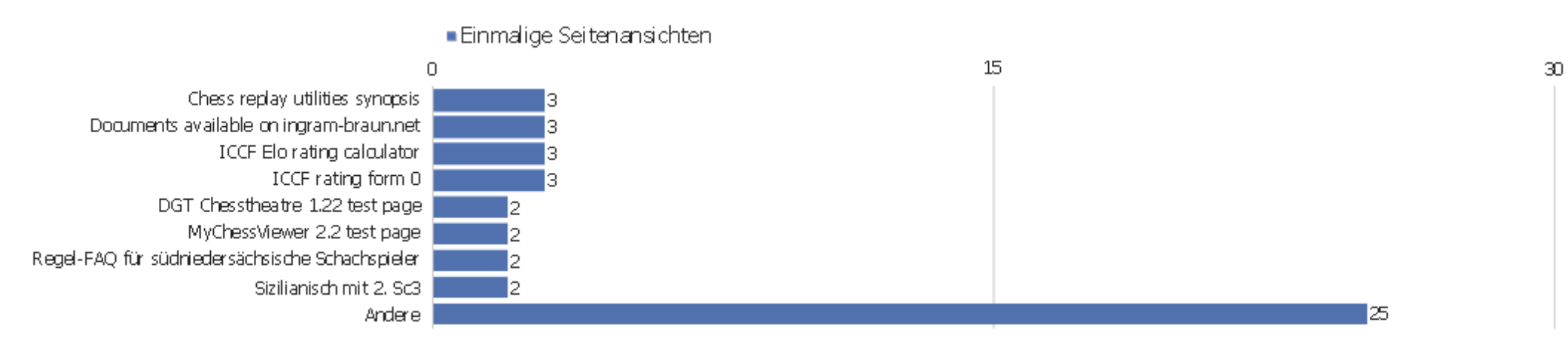

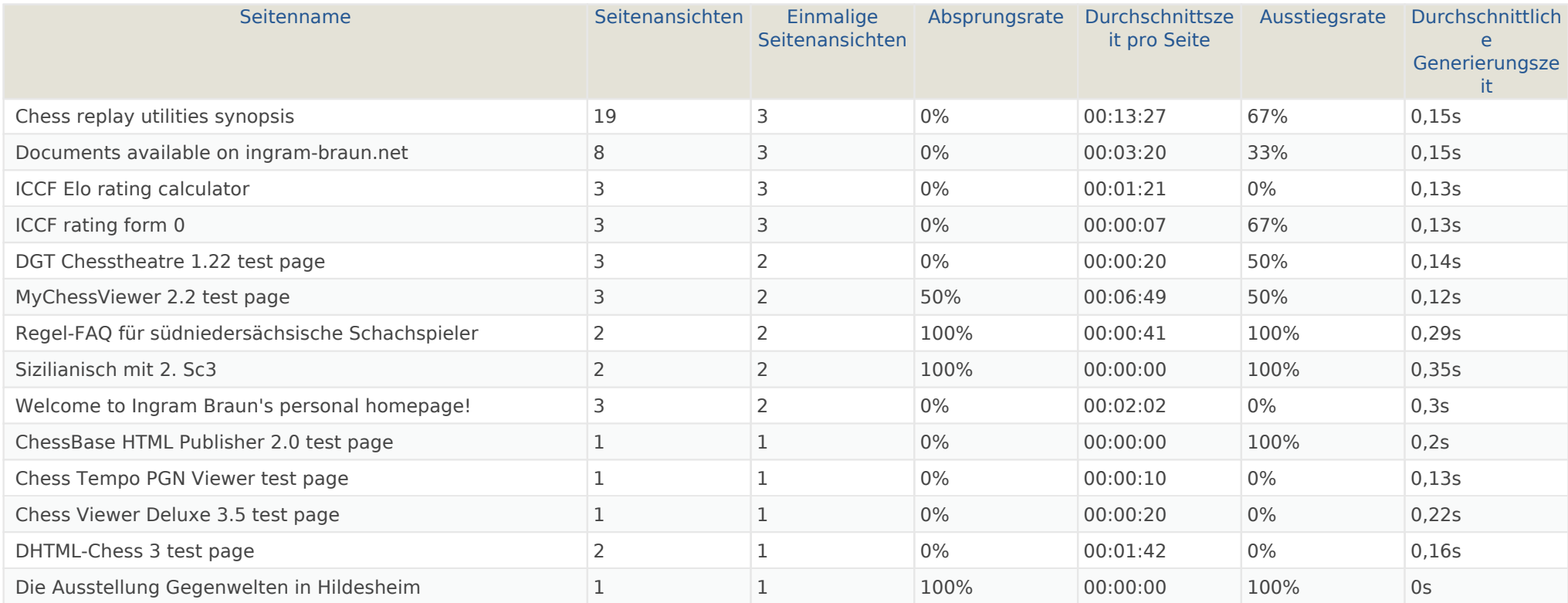

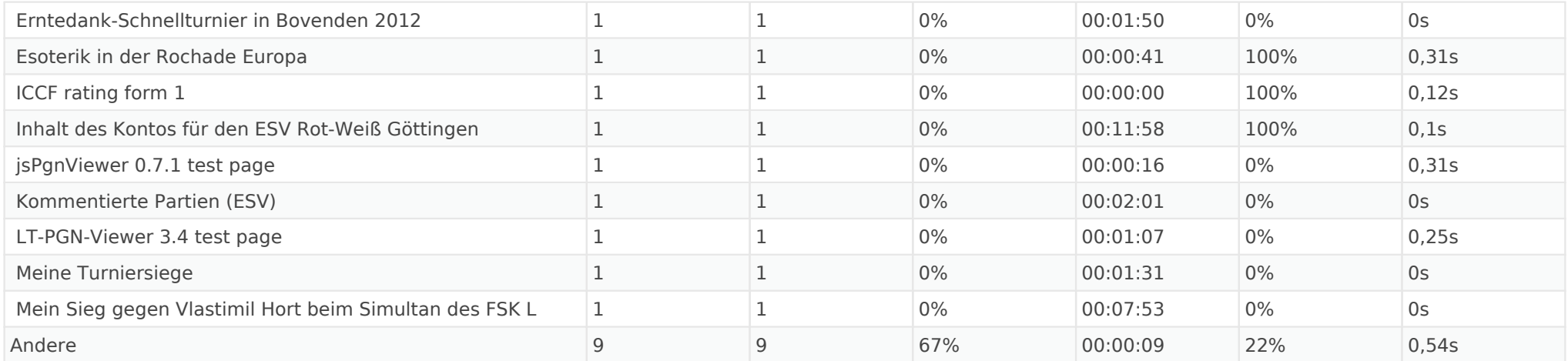

# Titel der Einstiegsseite

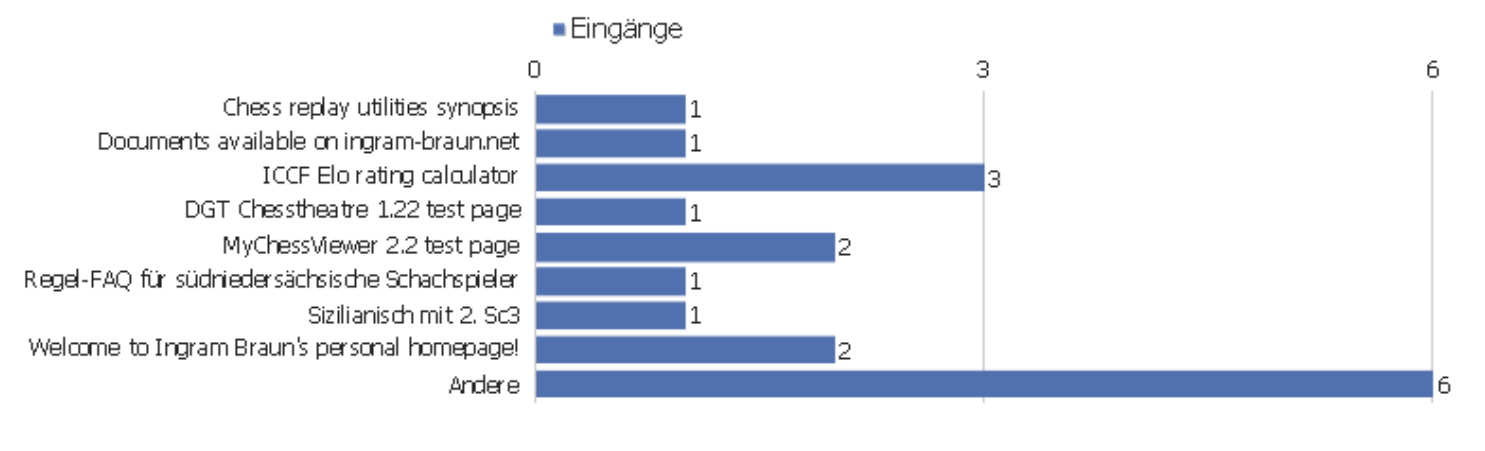

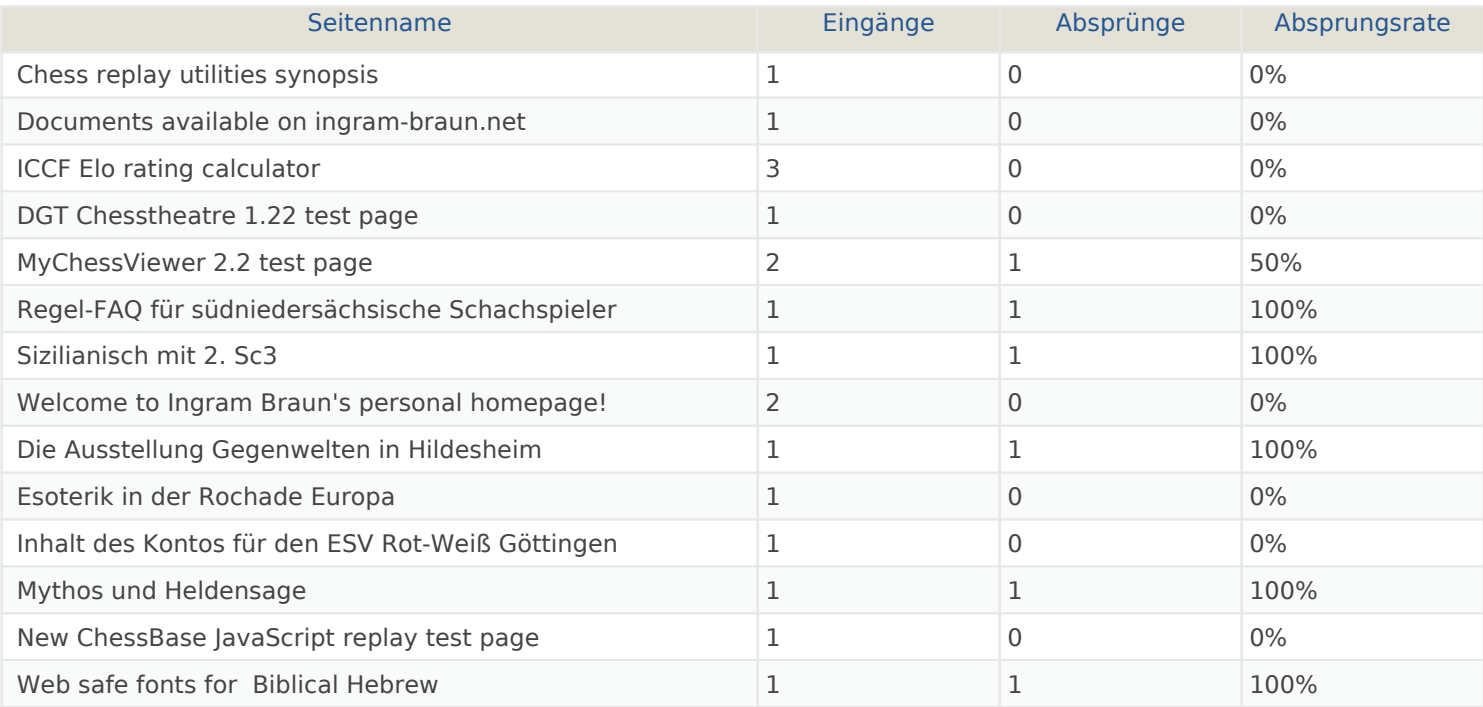

# Titel der Ausstiegsseite

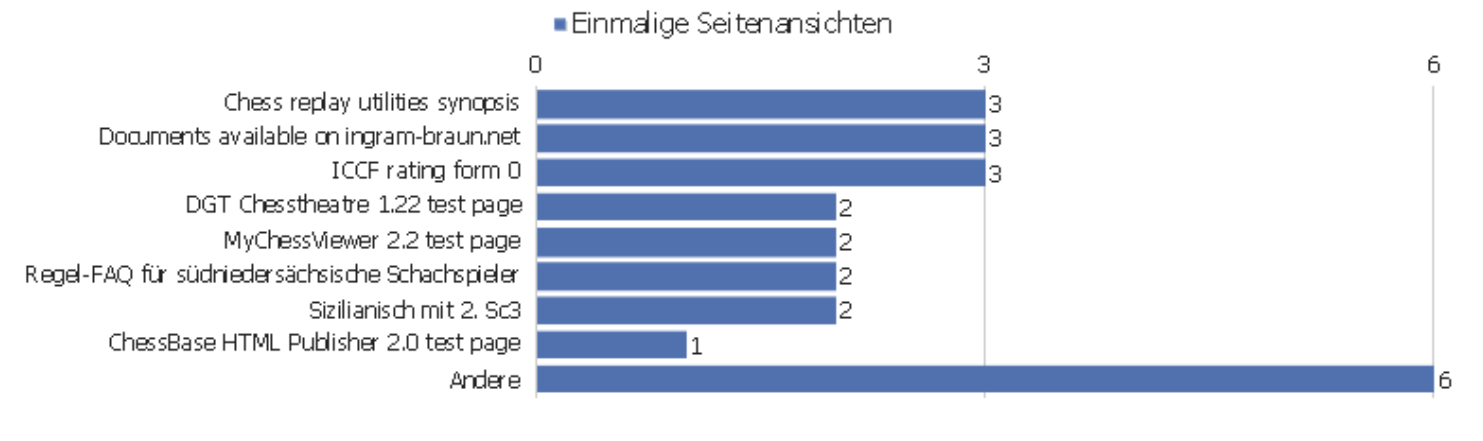

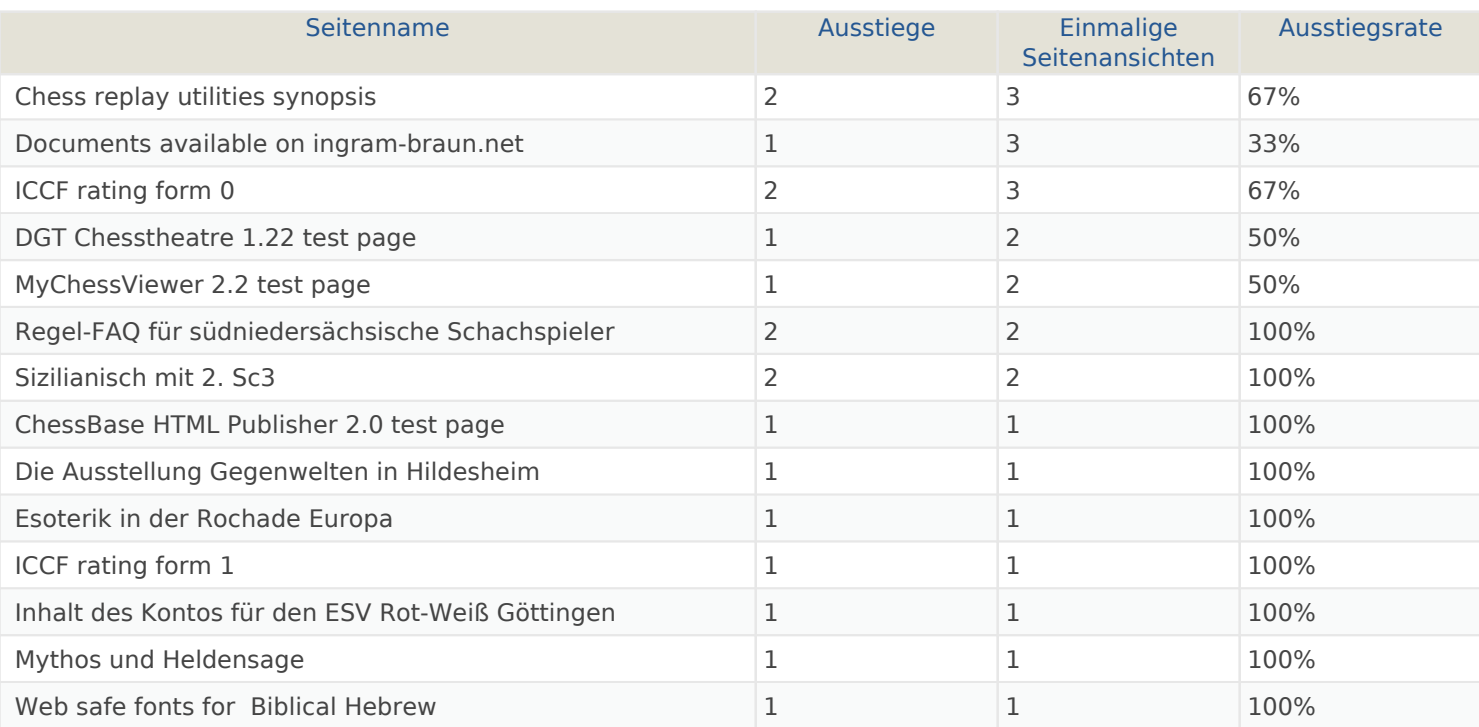

# Ausgehende Verweise

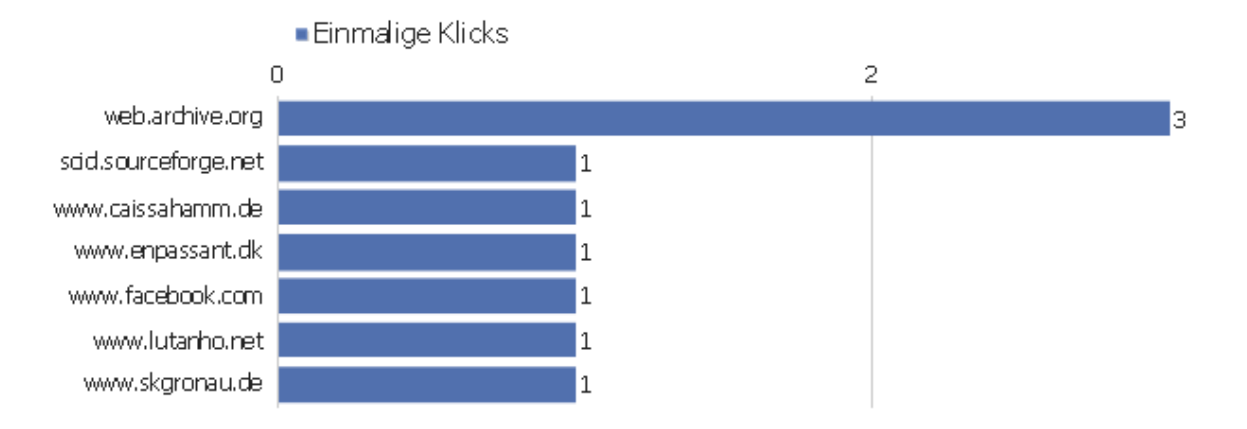

 $\overline{4}$ 

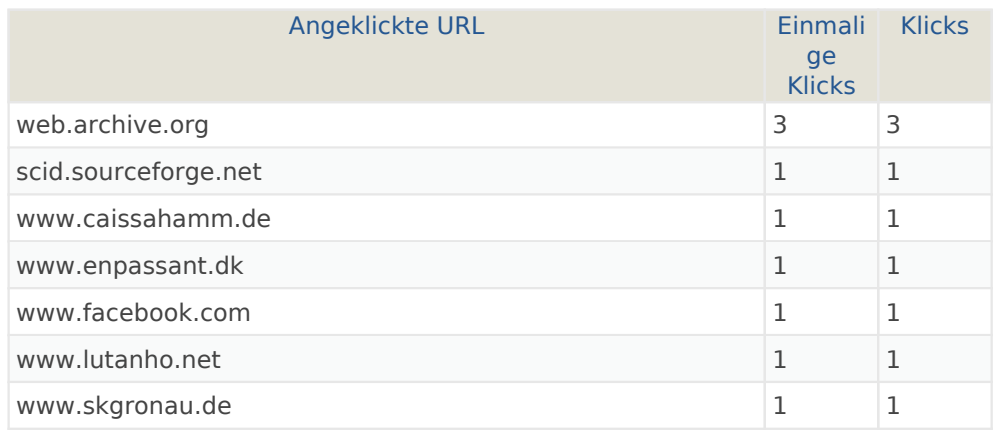

Webseite Ingram Braun's personal homepage | Zeitspanne: Woche 17 März - 23 März 2014 | Seite 28 von 52

# Downloads

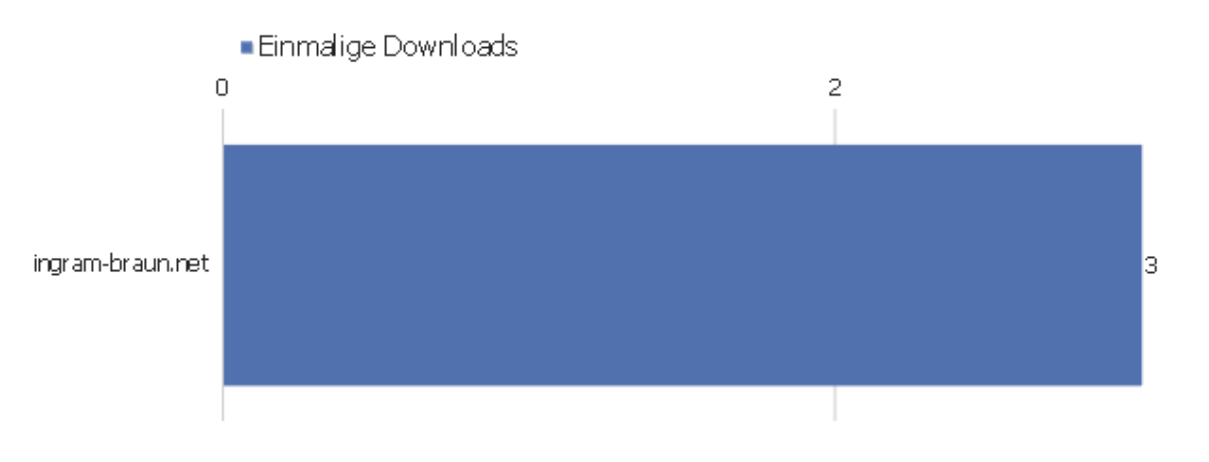

4

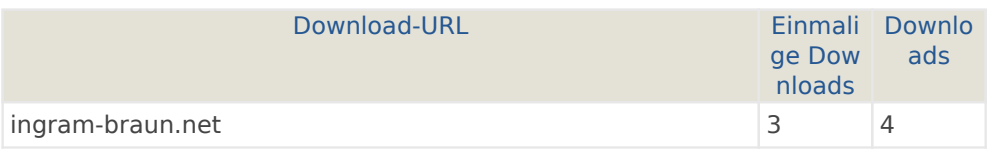

# Ereigniskategorien

Es stehen keine Daten für diesen Bericht zur Verfügung.

## Ereignisaktionen

Es stehen keine Daten für diesen Bericht zur Verfügung.

#### Ereignisnamen

Es stehen keine Daten für diesen Bericht zur Verfügung.

## Verweisart

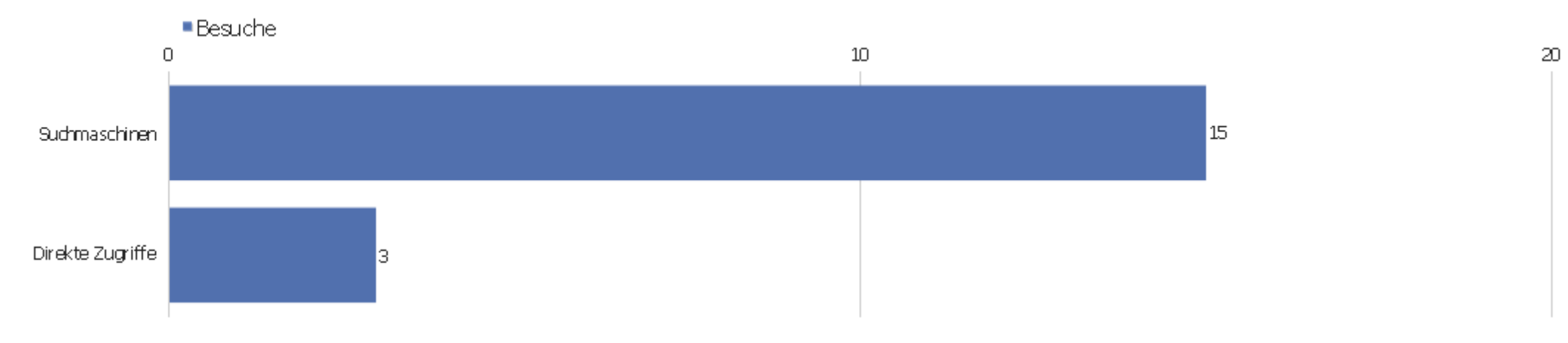

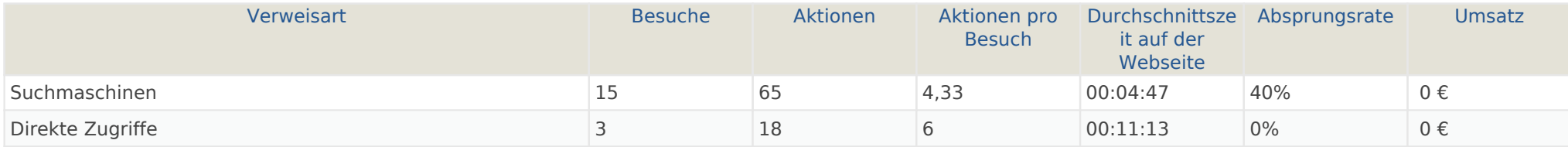

## Alle Verweise

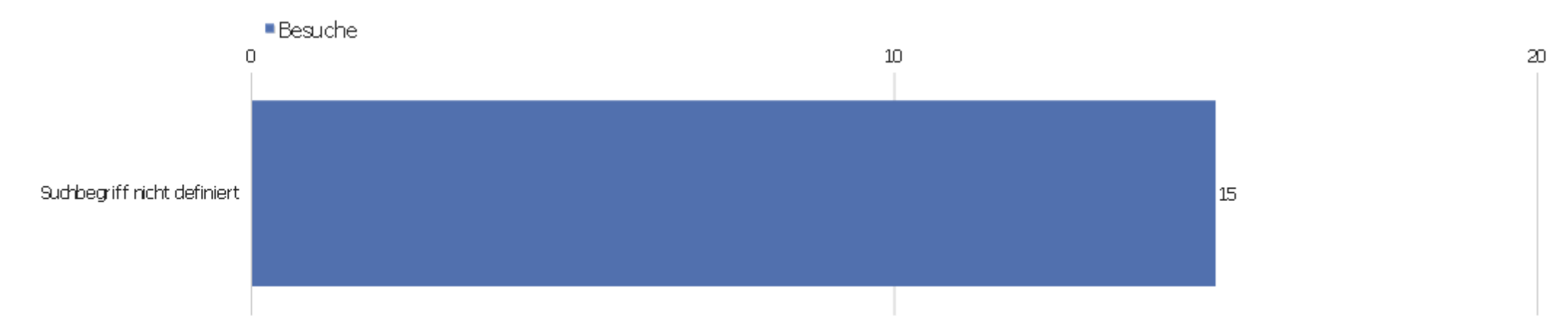

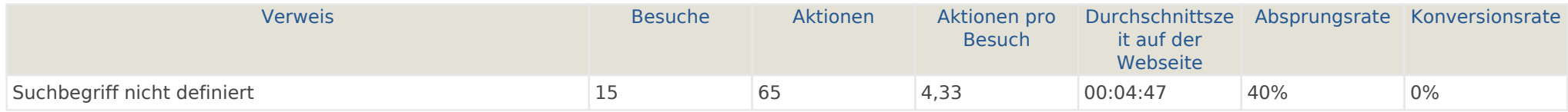

# **Suchbegriffe**

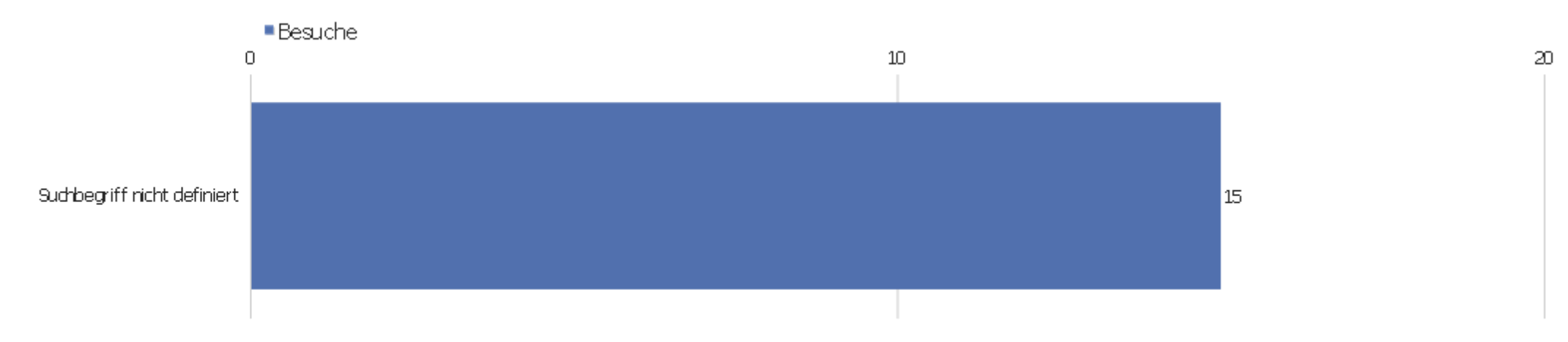

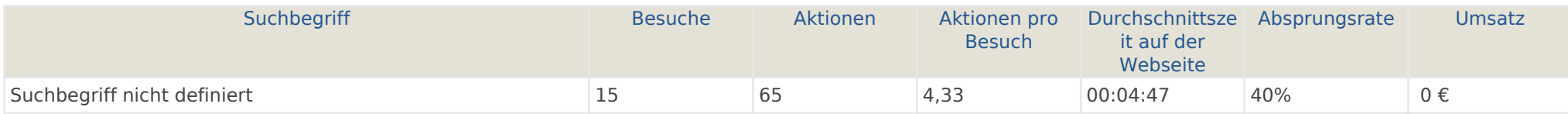

#### Webseiten

Es stehen keine Daten für diesen Bericht zur Verfügung.

### Suchmaschinen

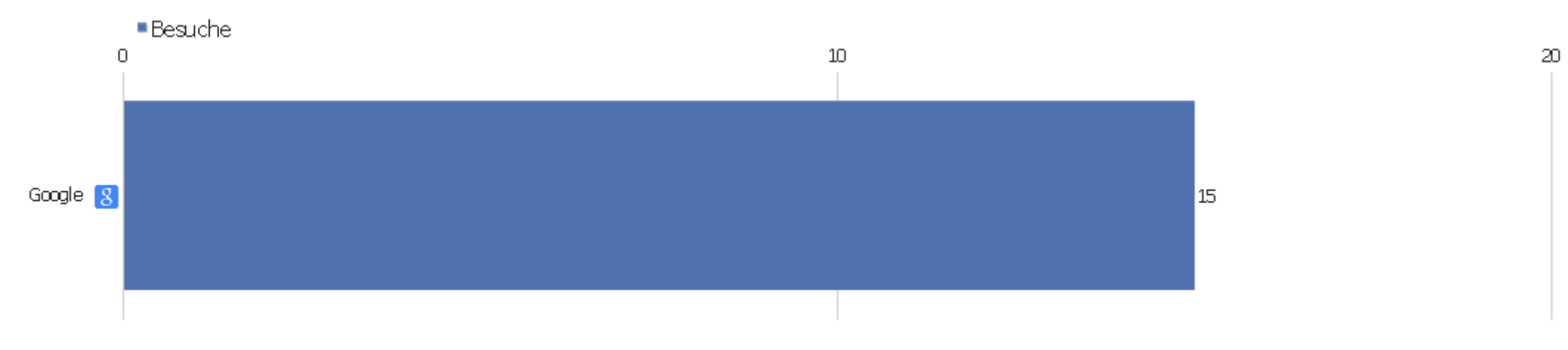

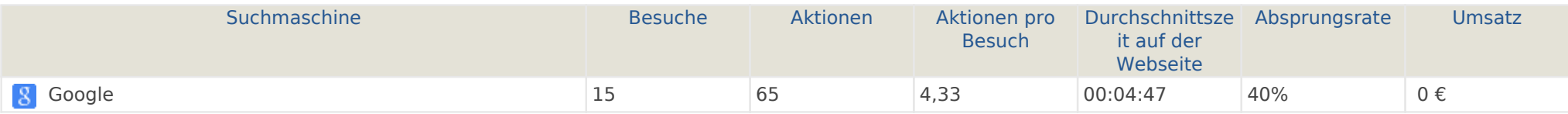

#### Kampagnen

Es stehen keine Daten für diesen Bericht zur Verfügung.

#### Soziale Netzwerke

Es stehen keine Daten für diesen Bericht zur Verfügung.

## Land

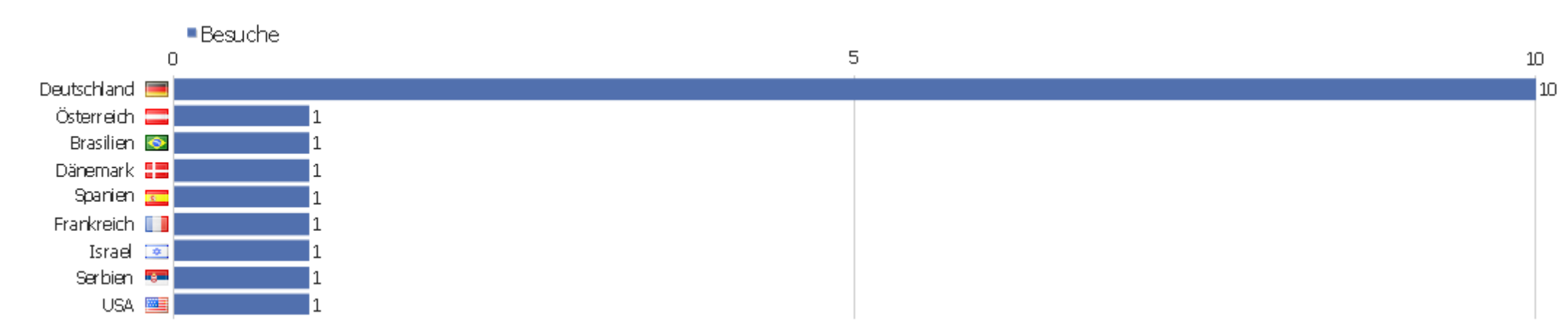

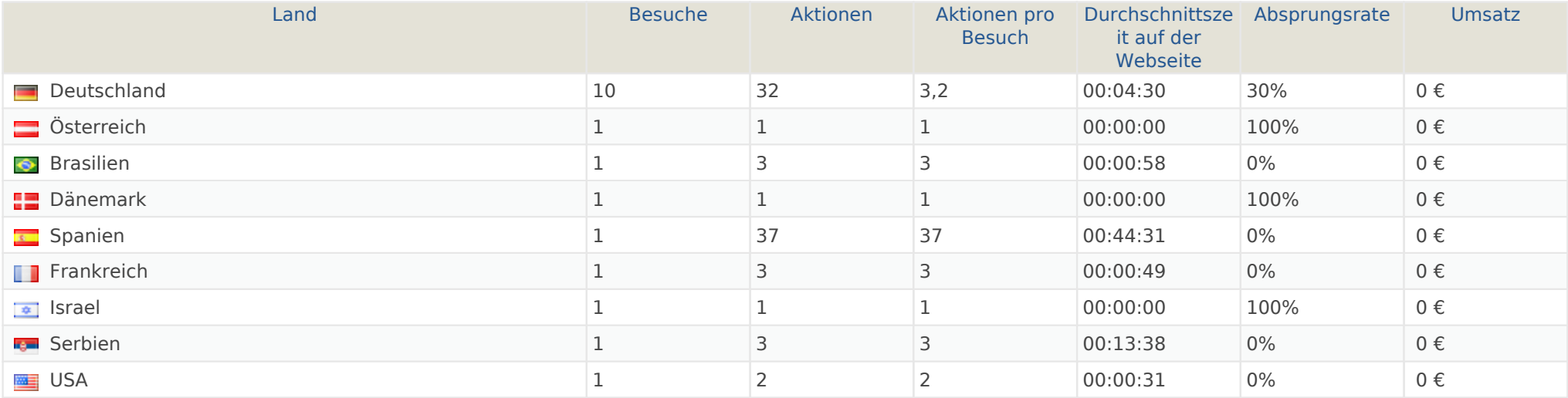

## Kontinent

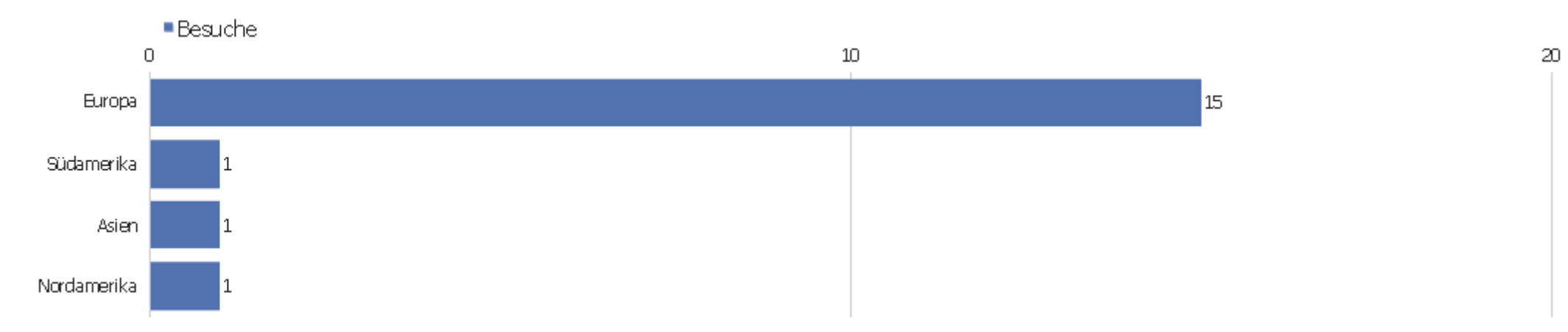

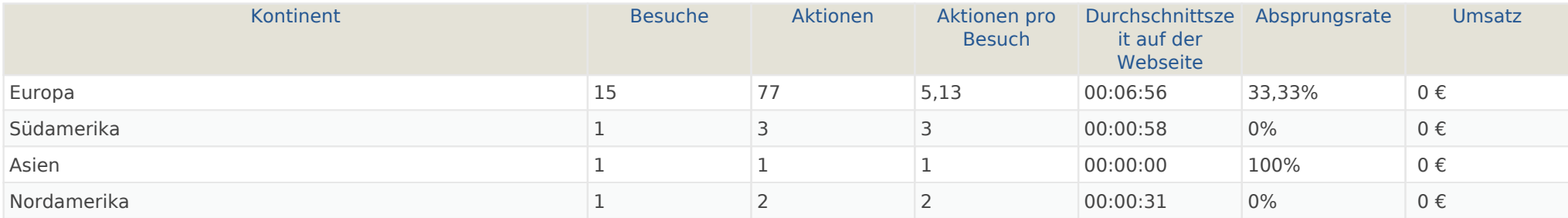

## Region

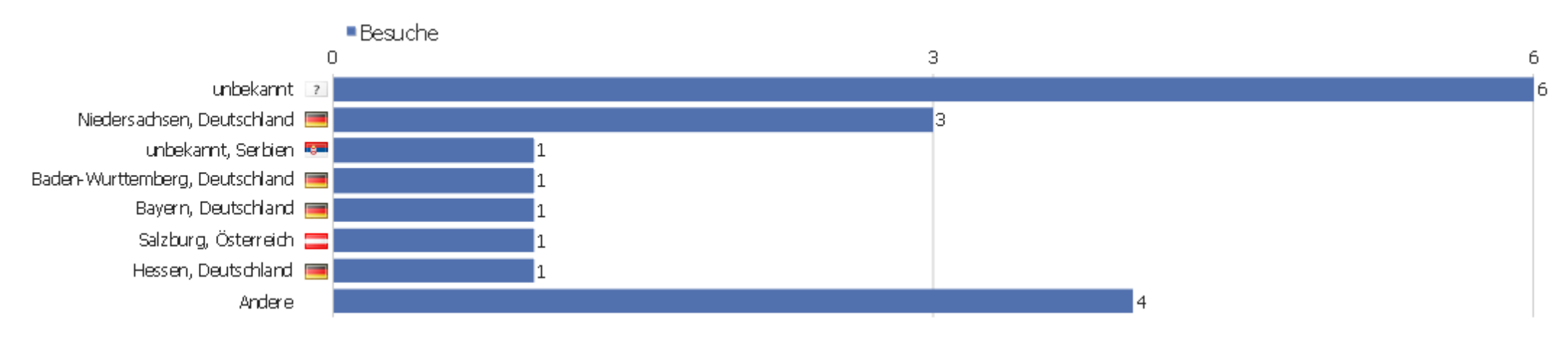

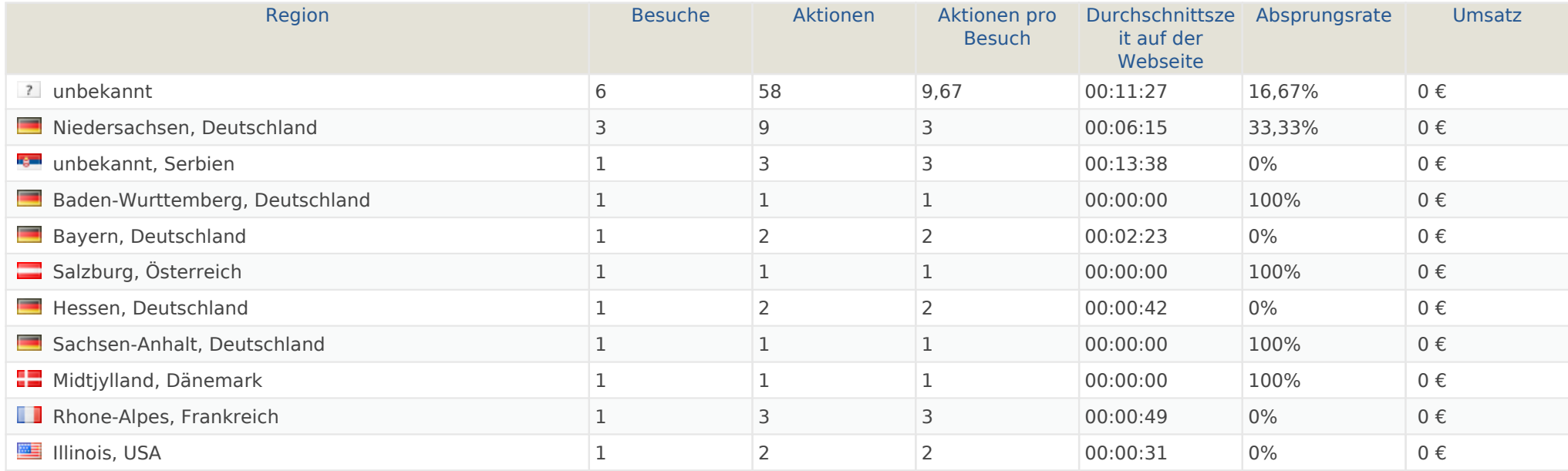

#### Stadt

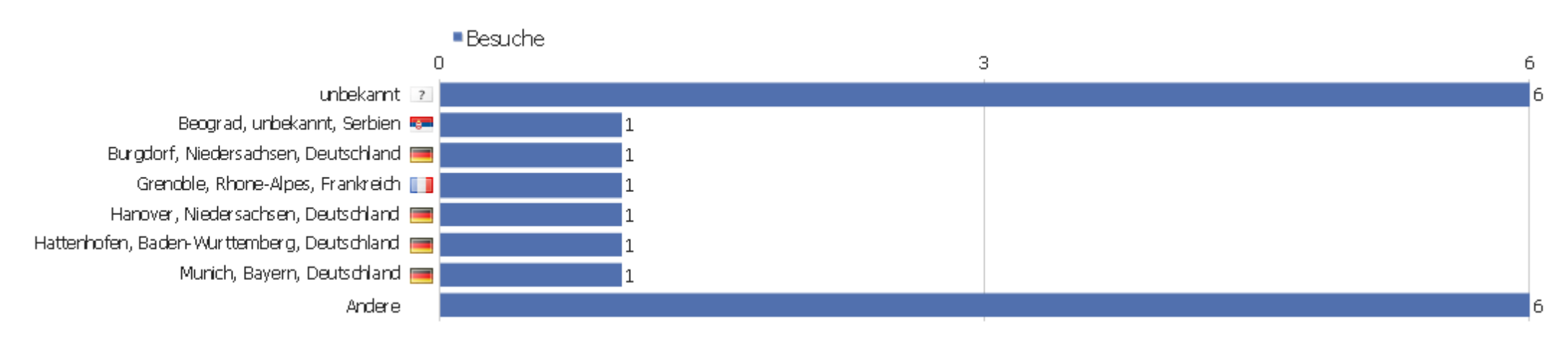

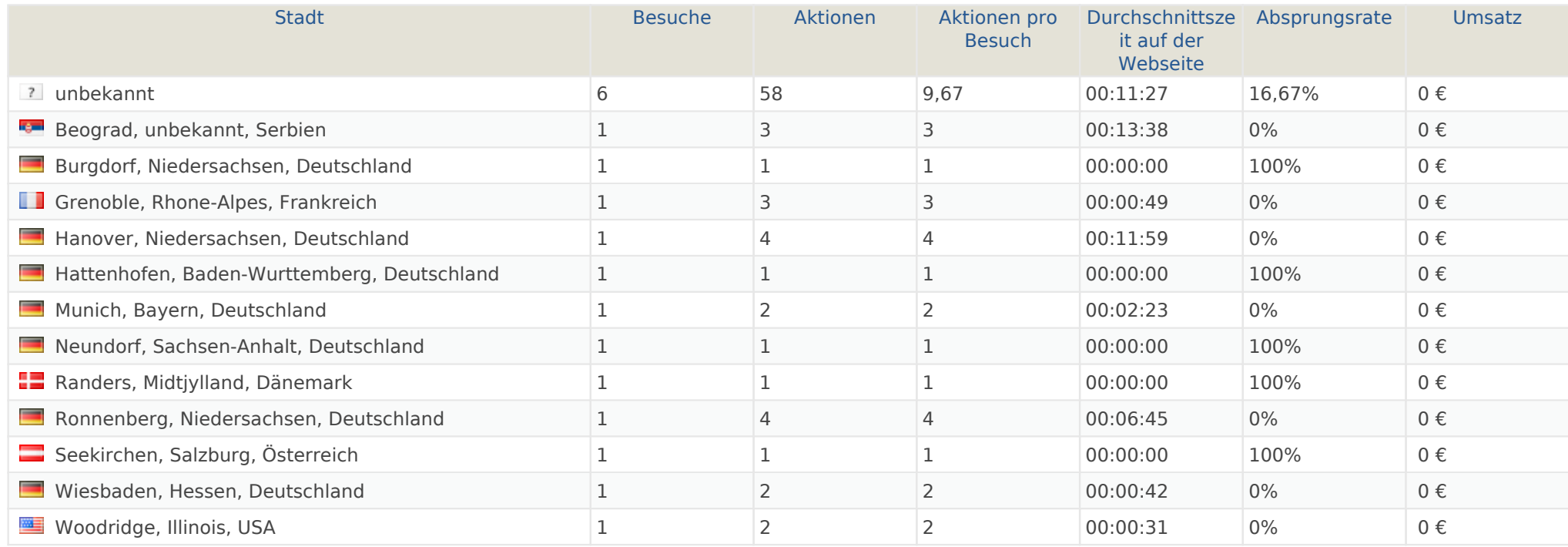

Webseite Ingram Braun's personal homepage | Zeitspanne: Woche 17 März - 23 März 2014 | Seite 37 von 52

#### Benutzerdefinierte Variablen

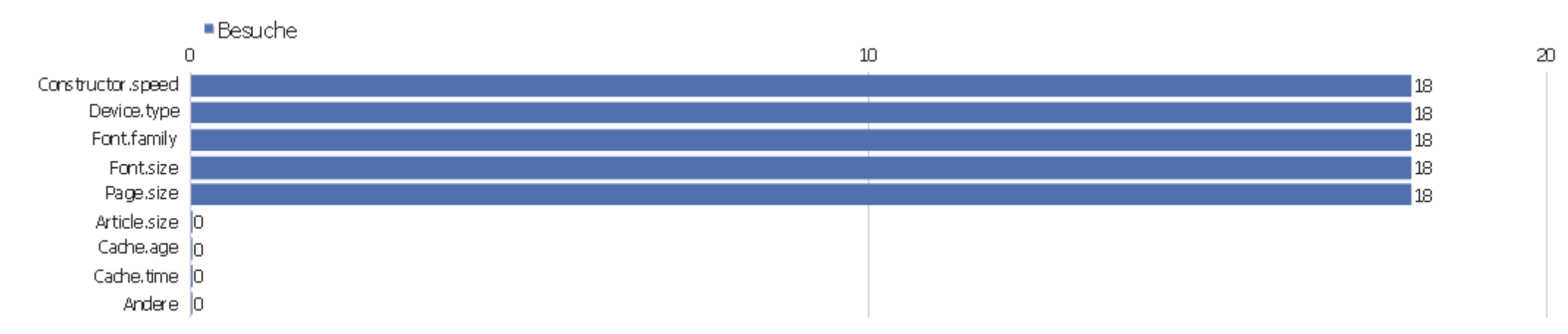

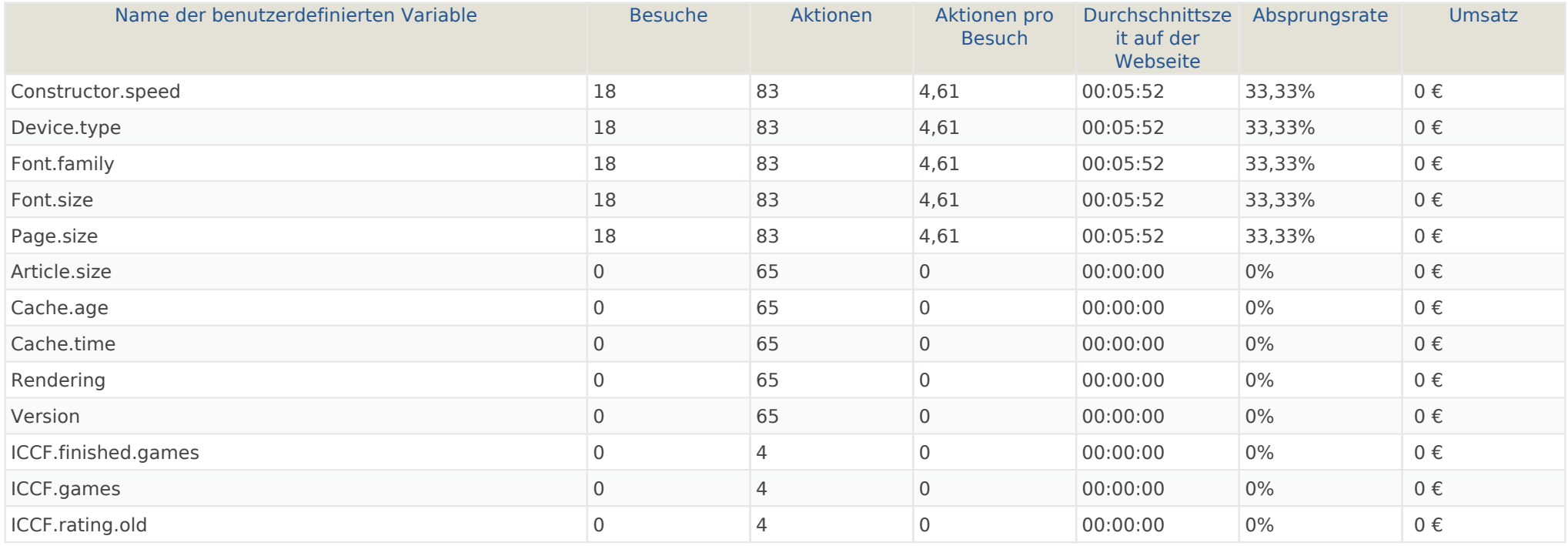

# Besuchslänge

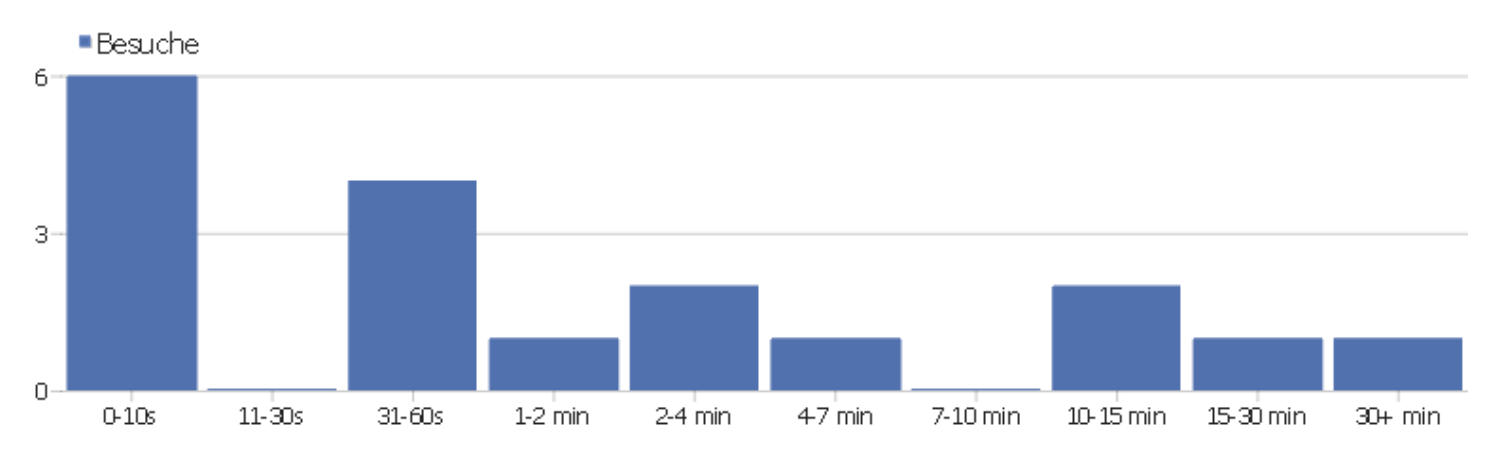

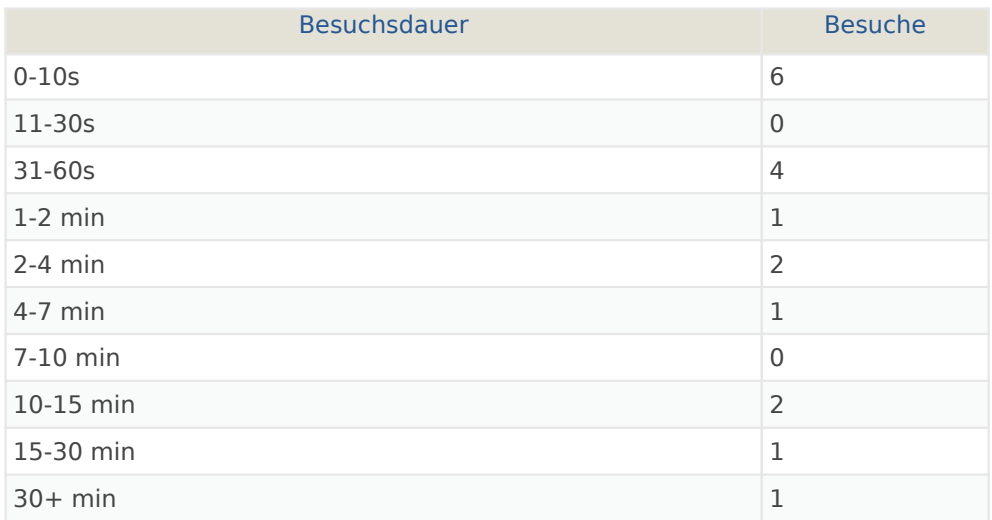

# Seiten pro Besuch

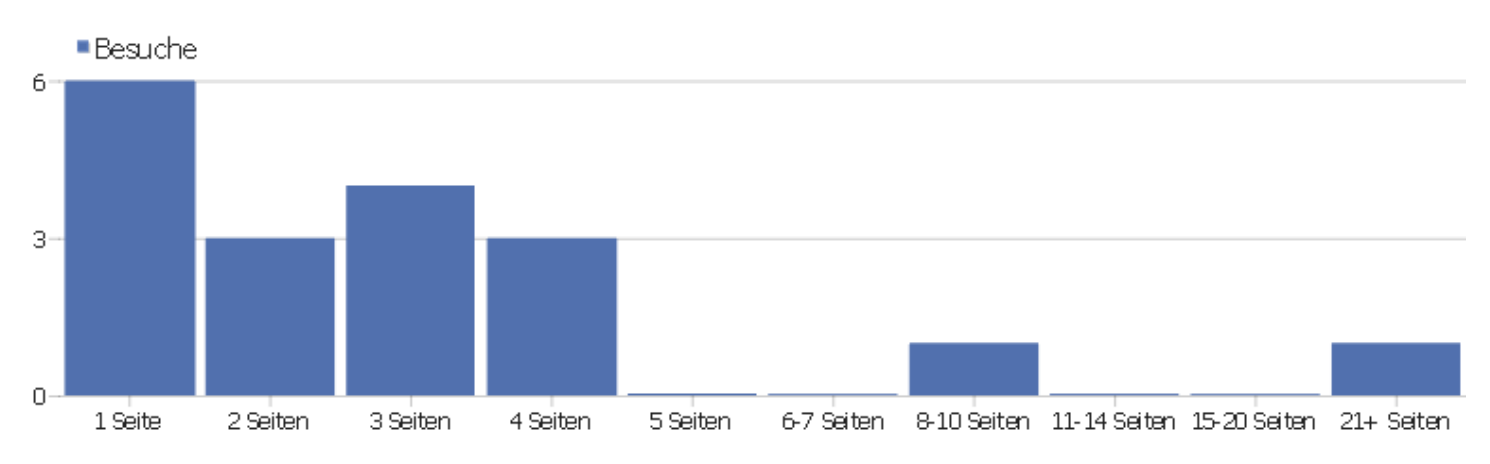

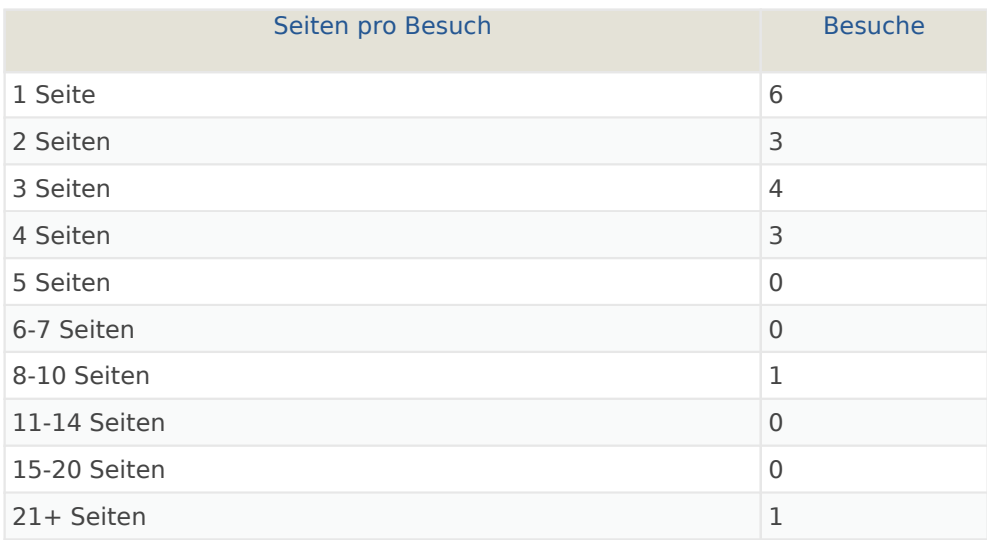

## Besuche nach Besuchsanzahl

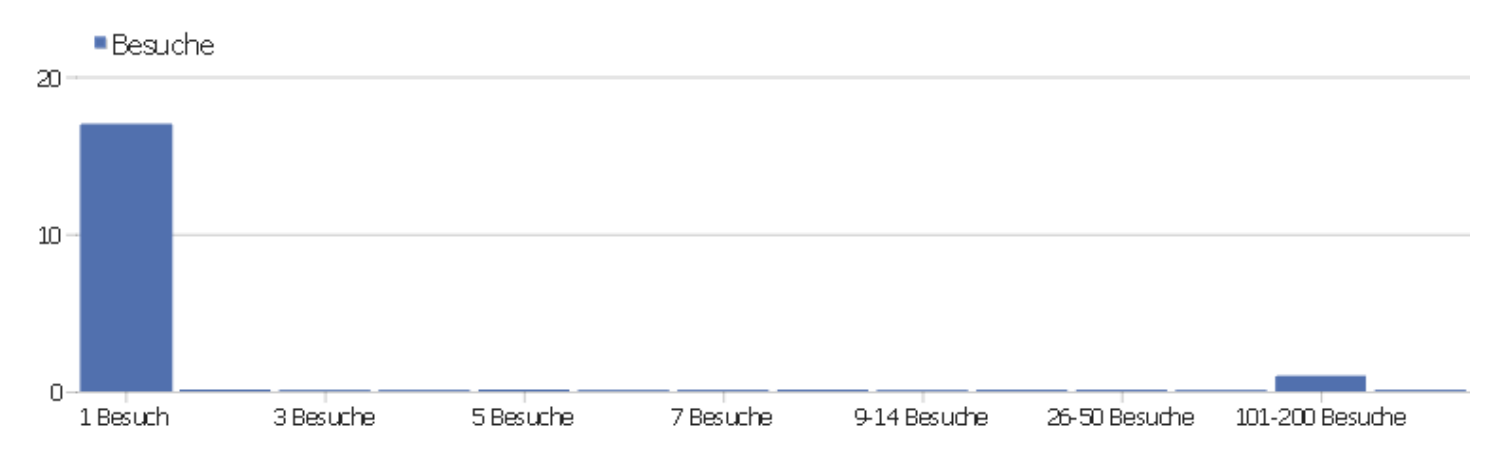

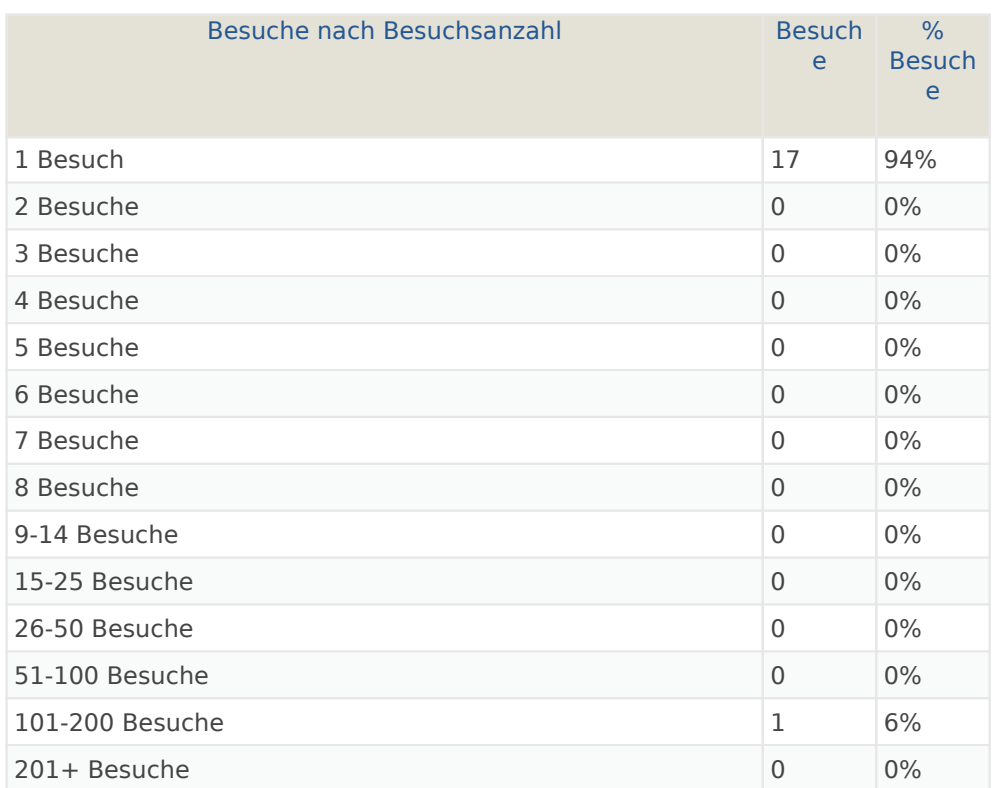

# Besuche pro Tage seit letztem Besuch

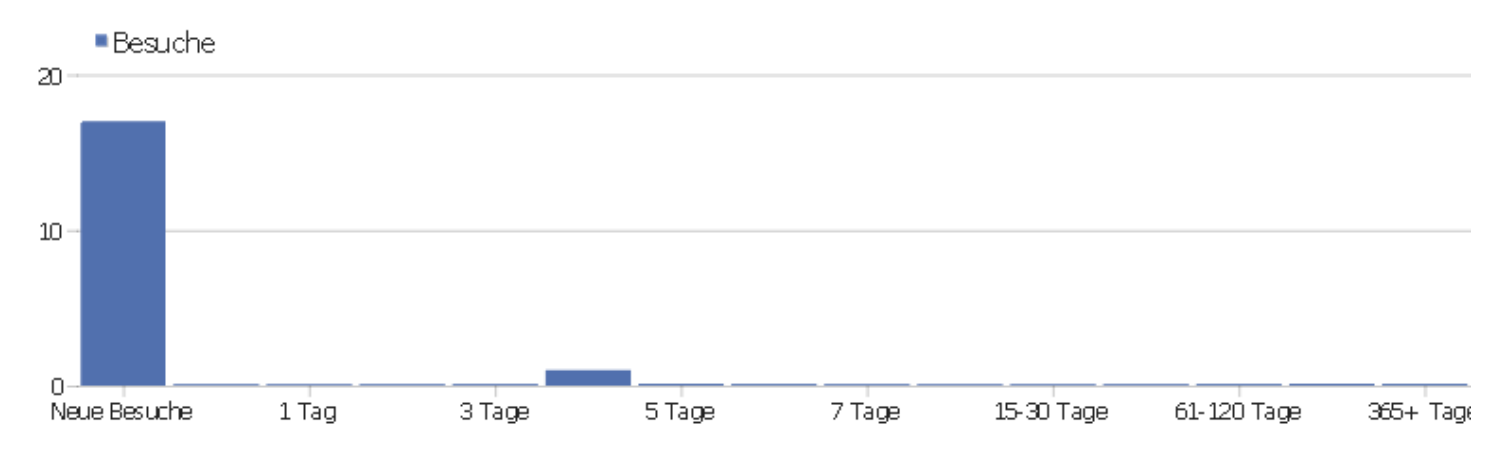

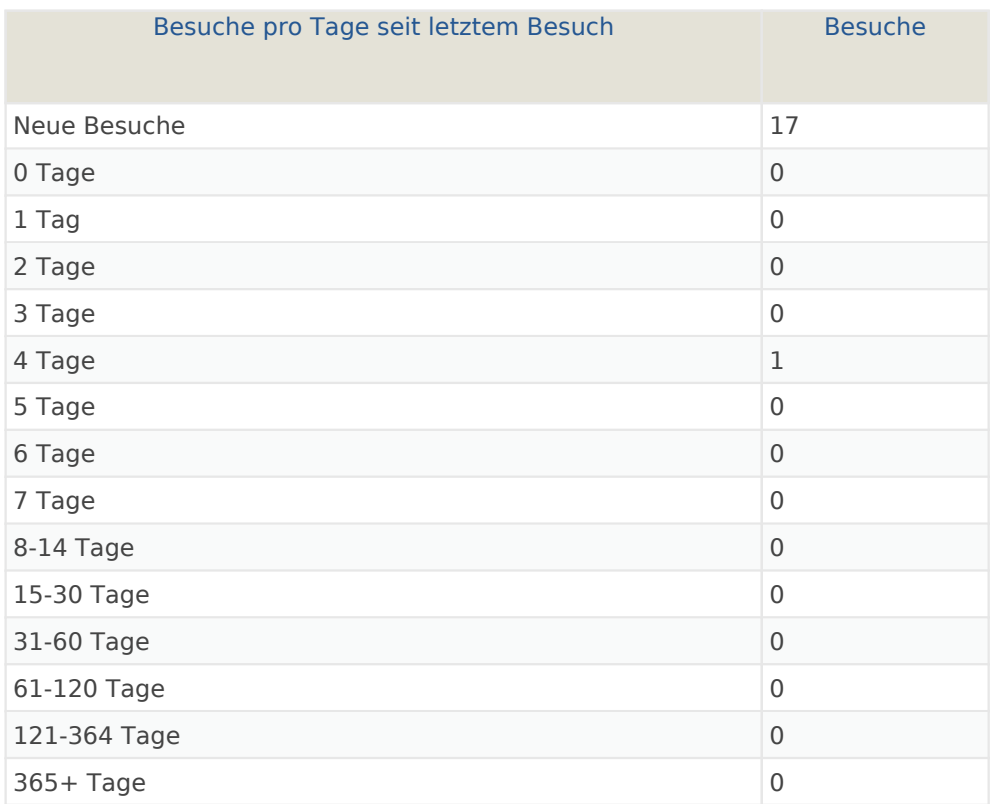

# Wiederkehrende Besuche

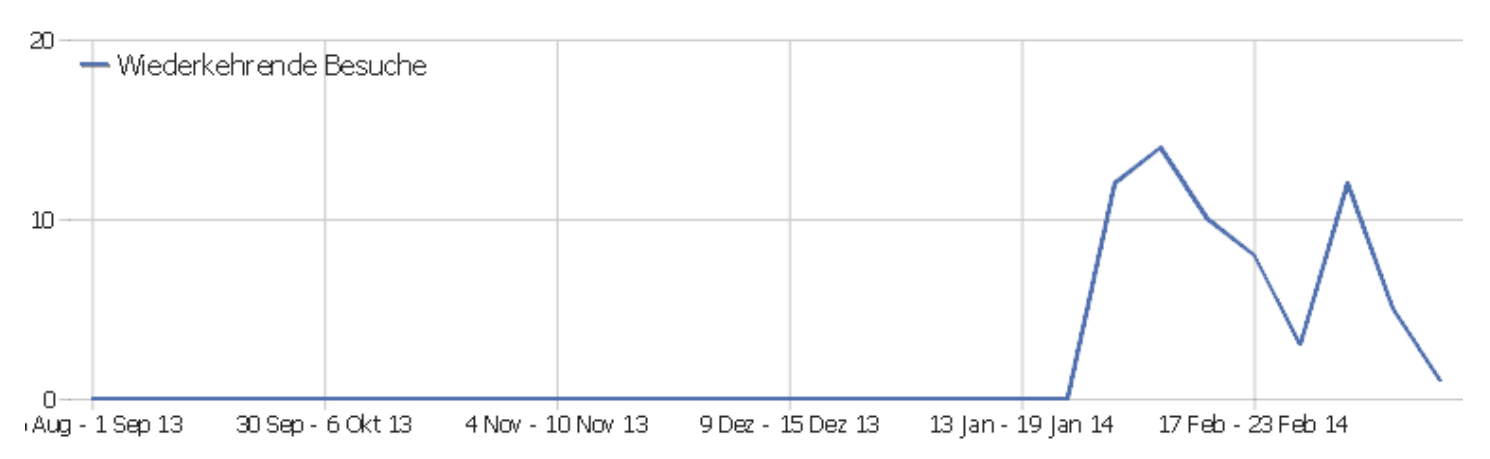

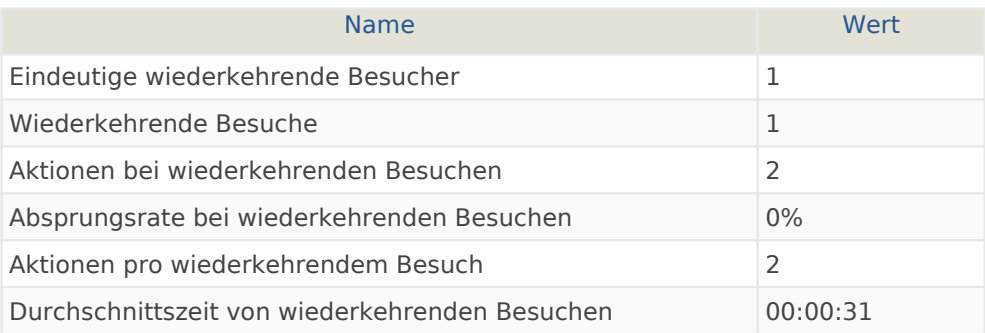

## Provider

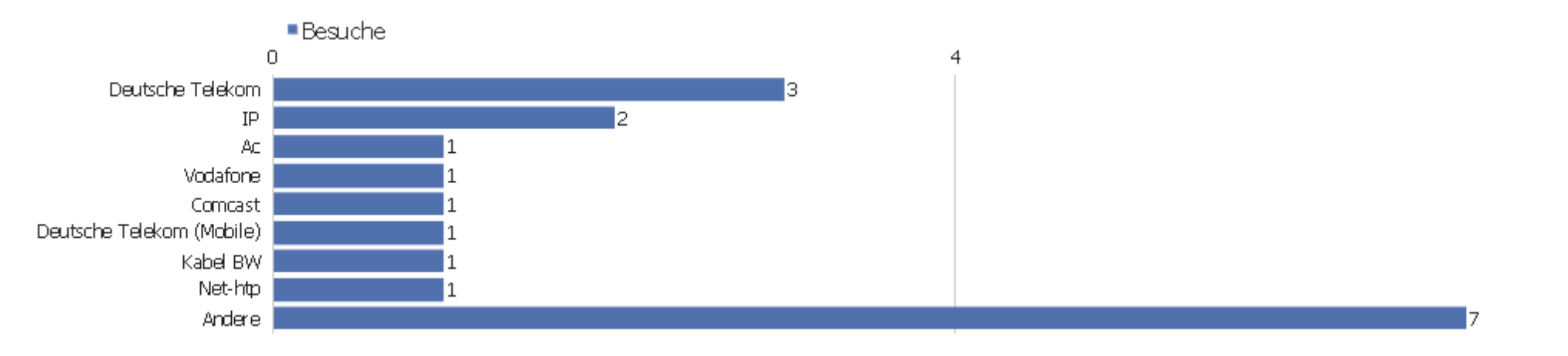

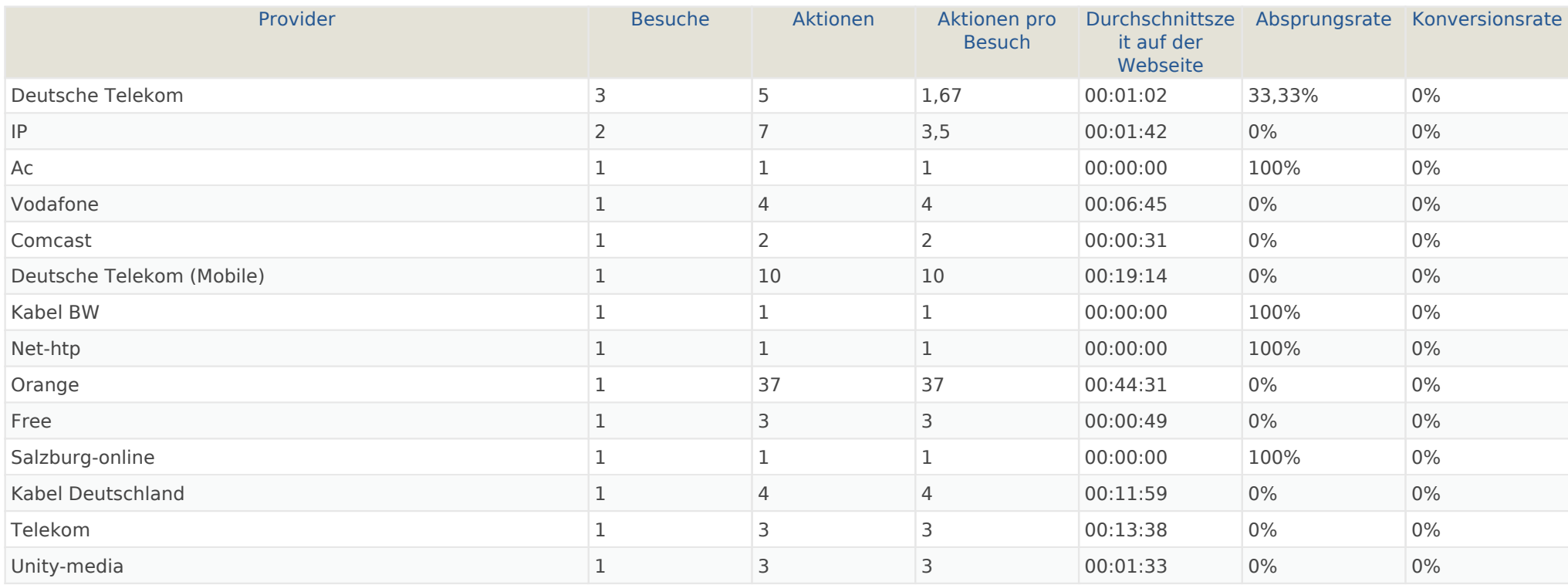

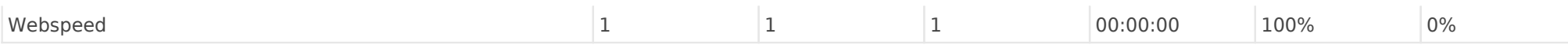

# Gerätetyp

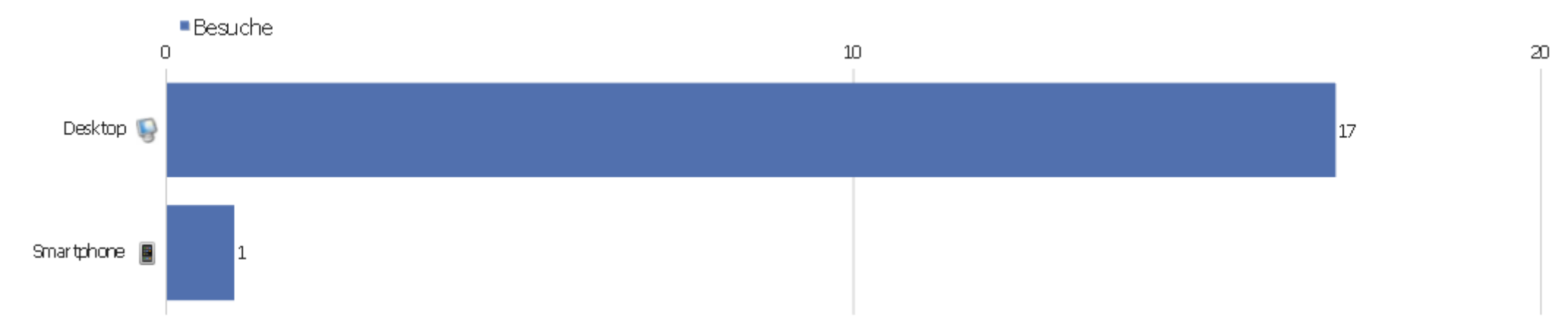

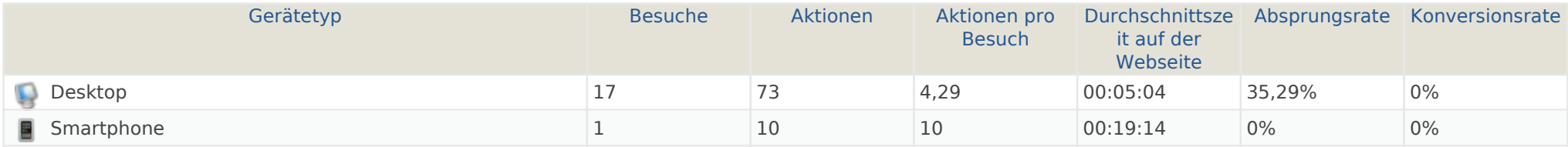

## Gerätemarke

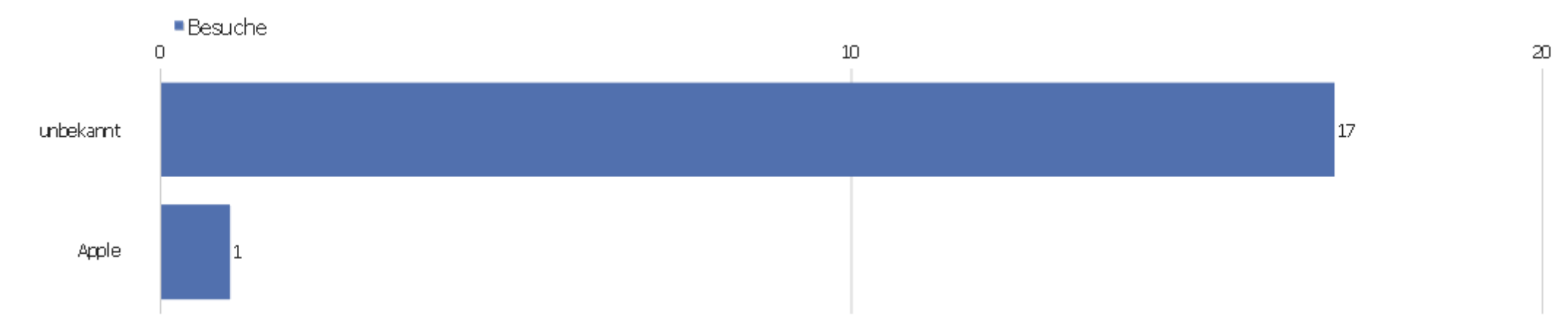

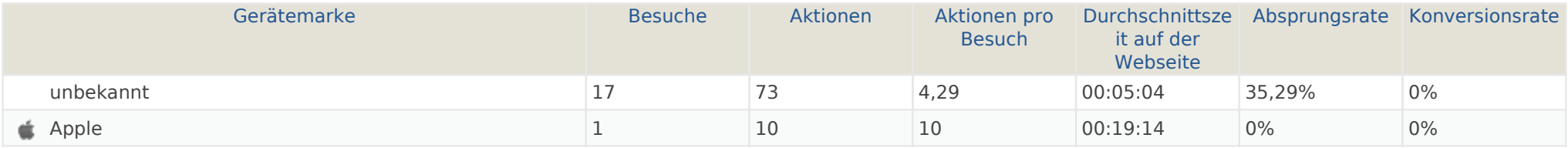

#### Gerätemodell

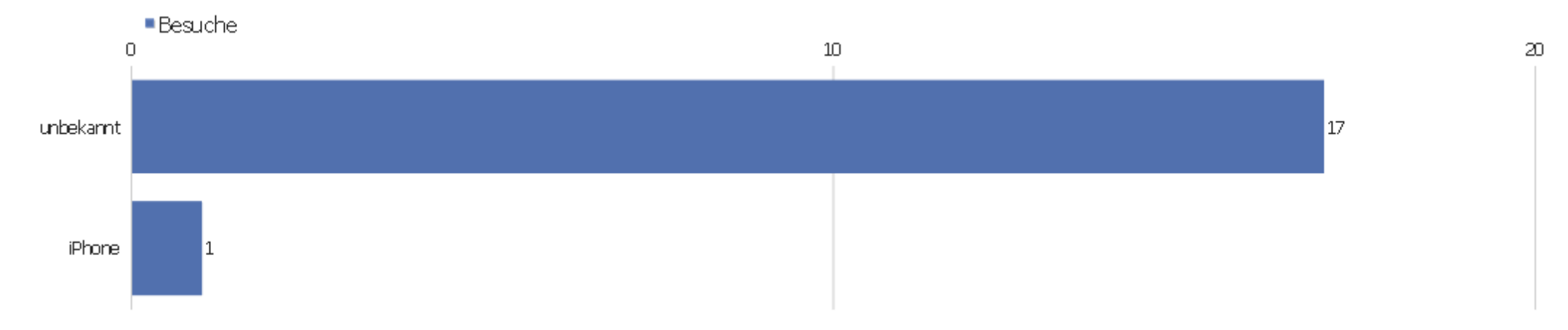

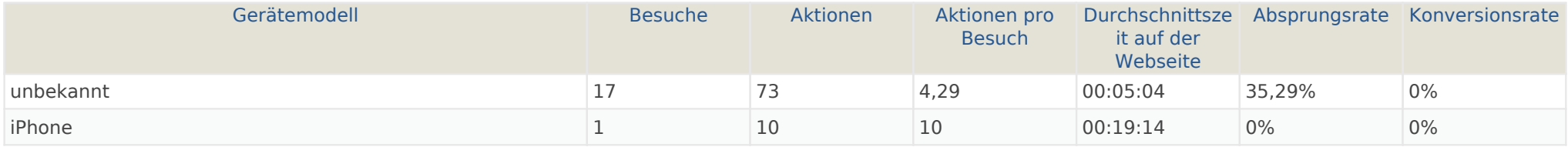

# Betriebssystem Familie

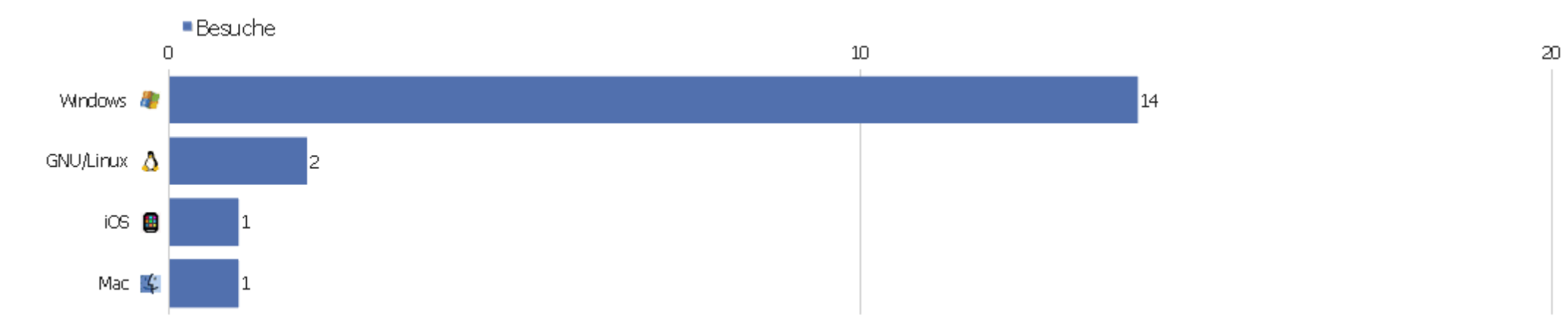

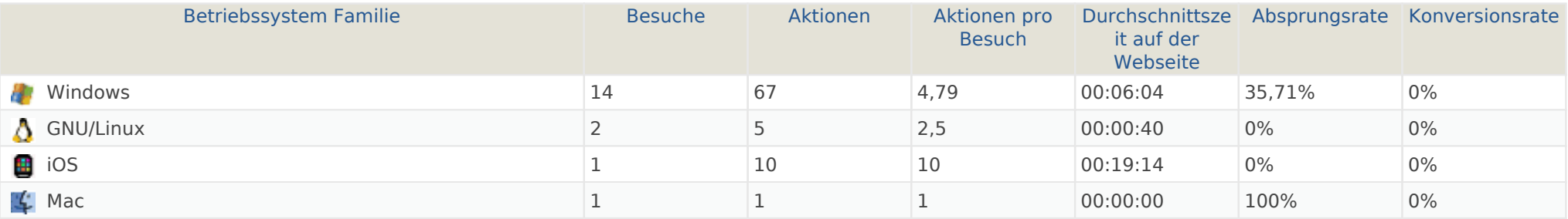

## Betriebssystem Familien

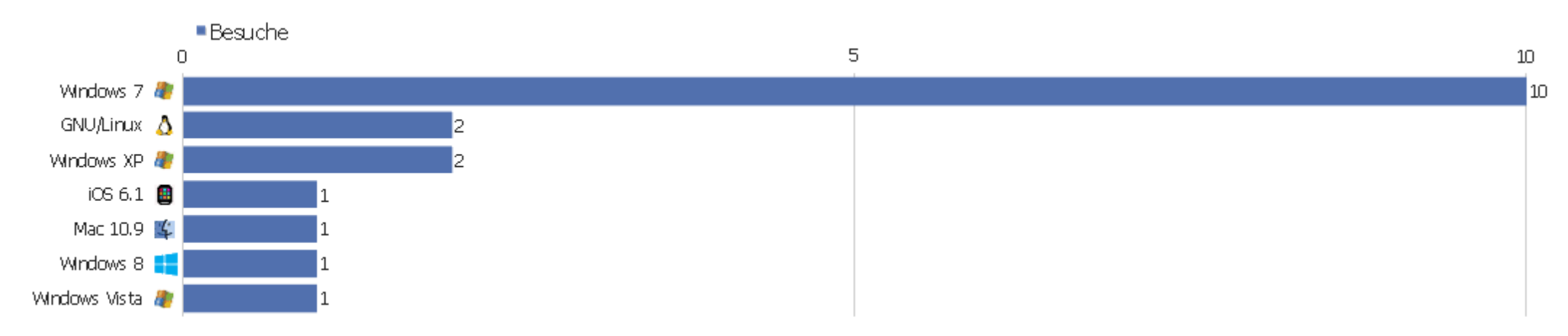

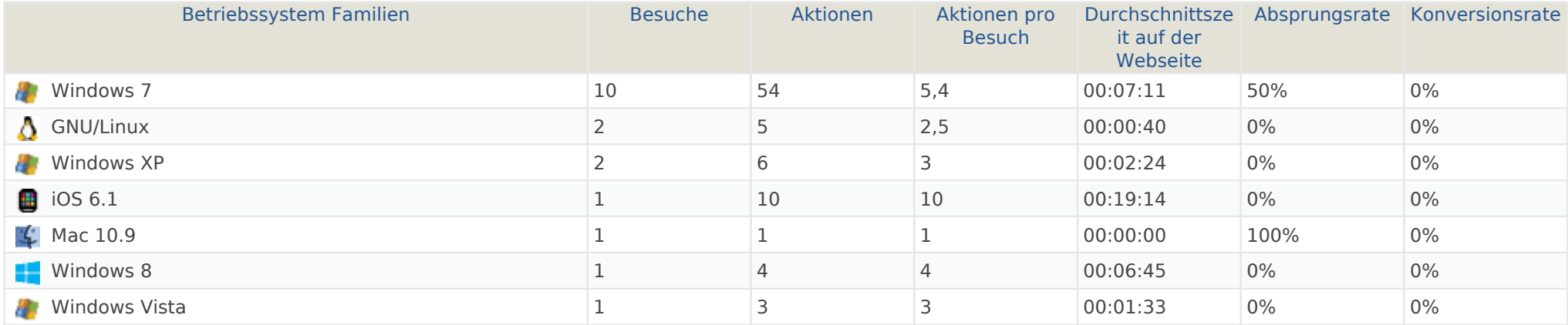

## Browserfamilien

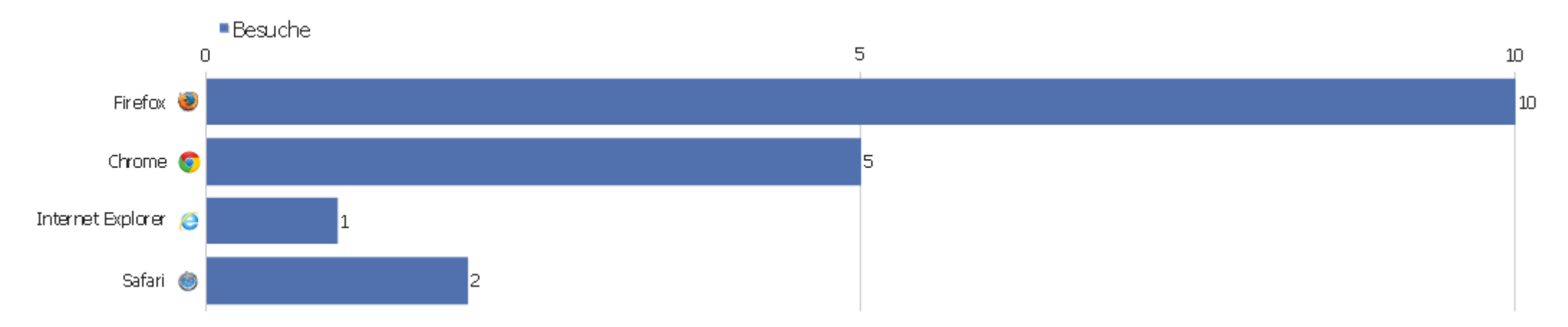

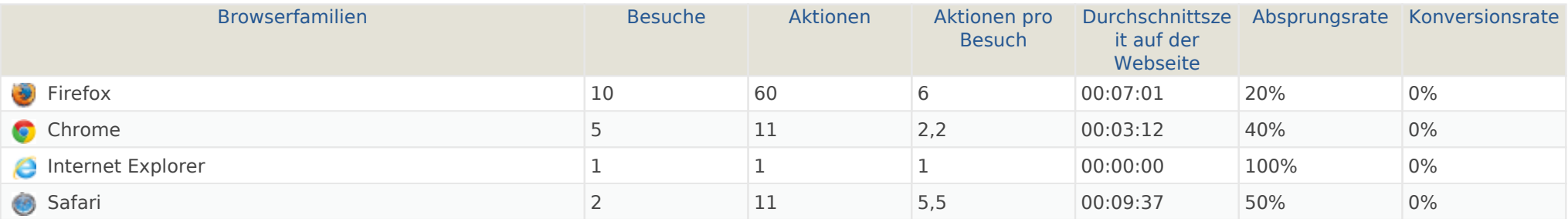

#### Browser Versionen

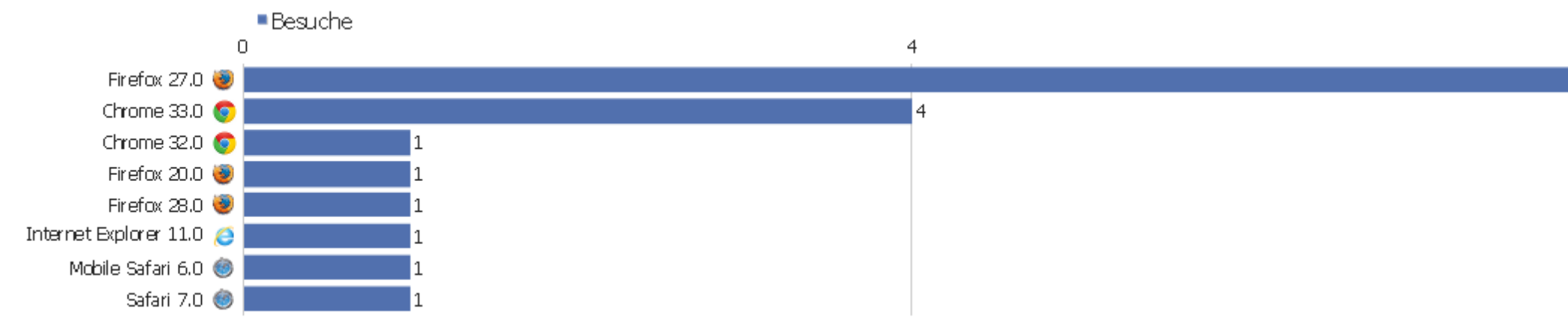

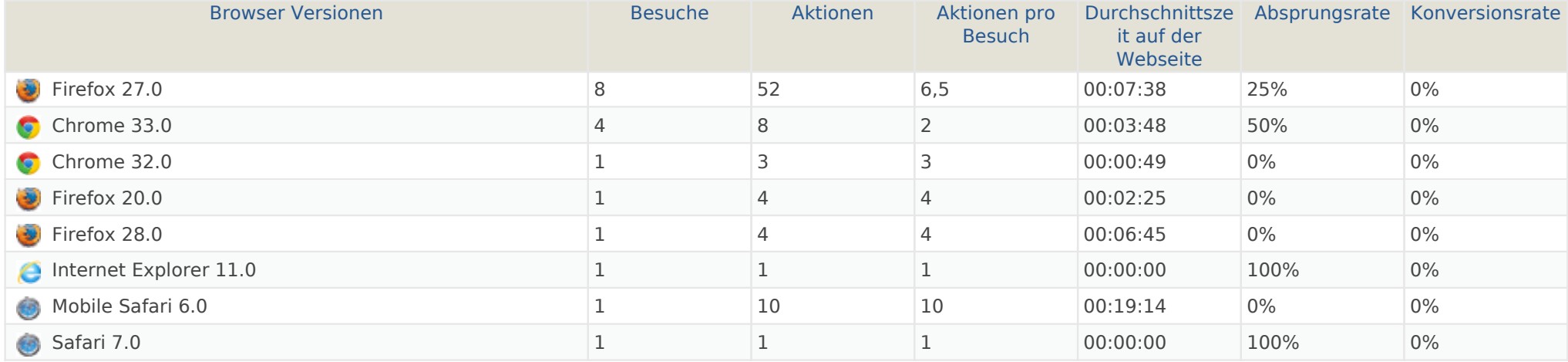

8 ls.